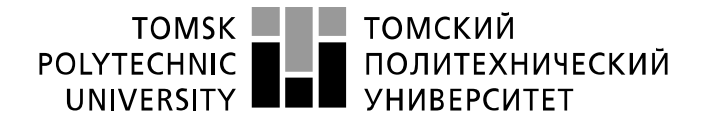

Школа – Инженерная школа информационных технологий и робототехники Направление подготовки - 15.03.04 «Автоматизация технологических процессов и производств»

Отделение школы (НОЦ) – Отделение автоматизации и робототехники

## **БАКАЛАВРСКАЯ РАБОТА**

**Тема работы** Исследование нелинейного корректирующего устройства для слабодемпфированных систем управления

УДК 681.515.001.2

Студент

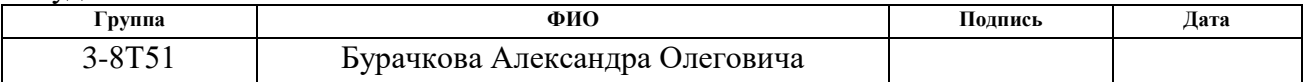

Руководитель ВКР

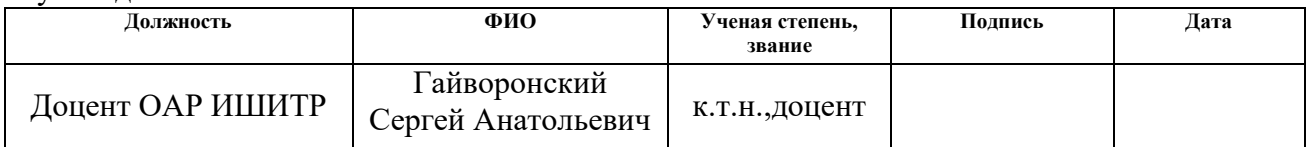

## **КОНСУЛЬТАНТЫ ПО РАЗДЕЛАМ:**

По разделу «Финансовый менеджмент, ресурсоэффективность и ресурсосбережение»

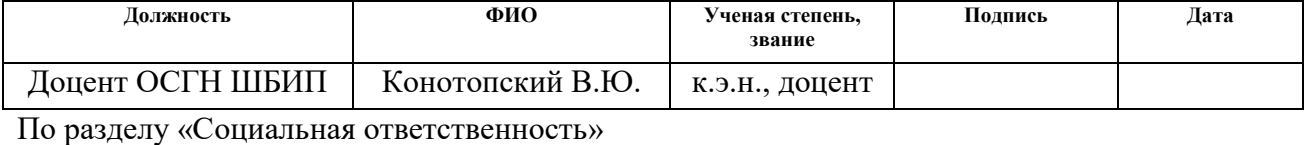

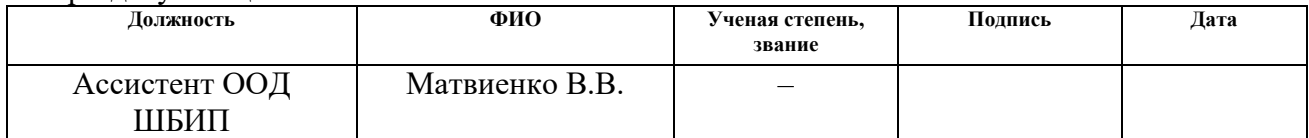

#### **ДОПУСТИТЬ К ЗАЩИТЕ:**

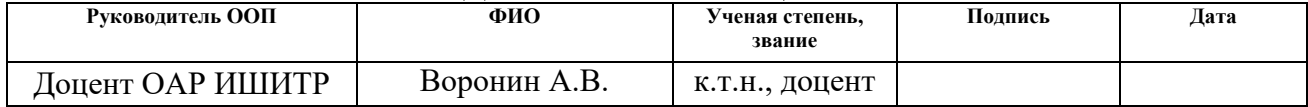

## **ПЛАНИРУЕМЫЕ РЕЗУЛЬТАТЫ ОБУЧЕНИЯ ПО ООП 15.03.04 «Автоматизация технологических процессов и производств»**

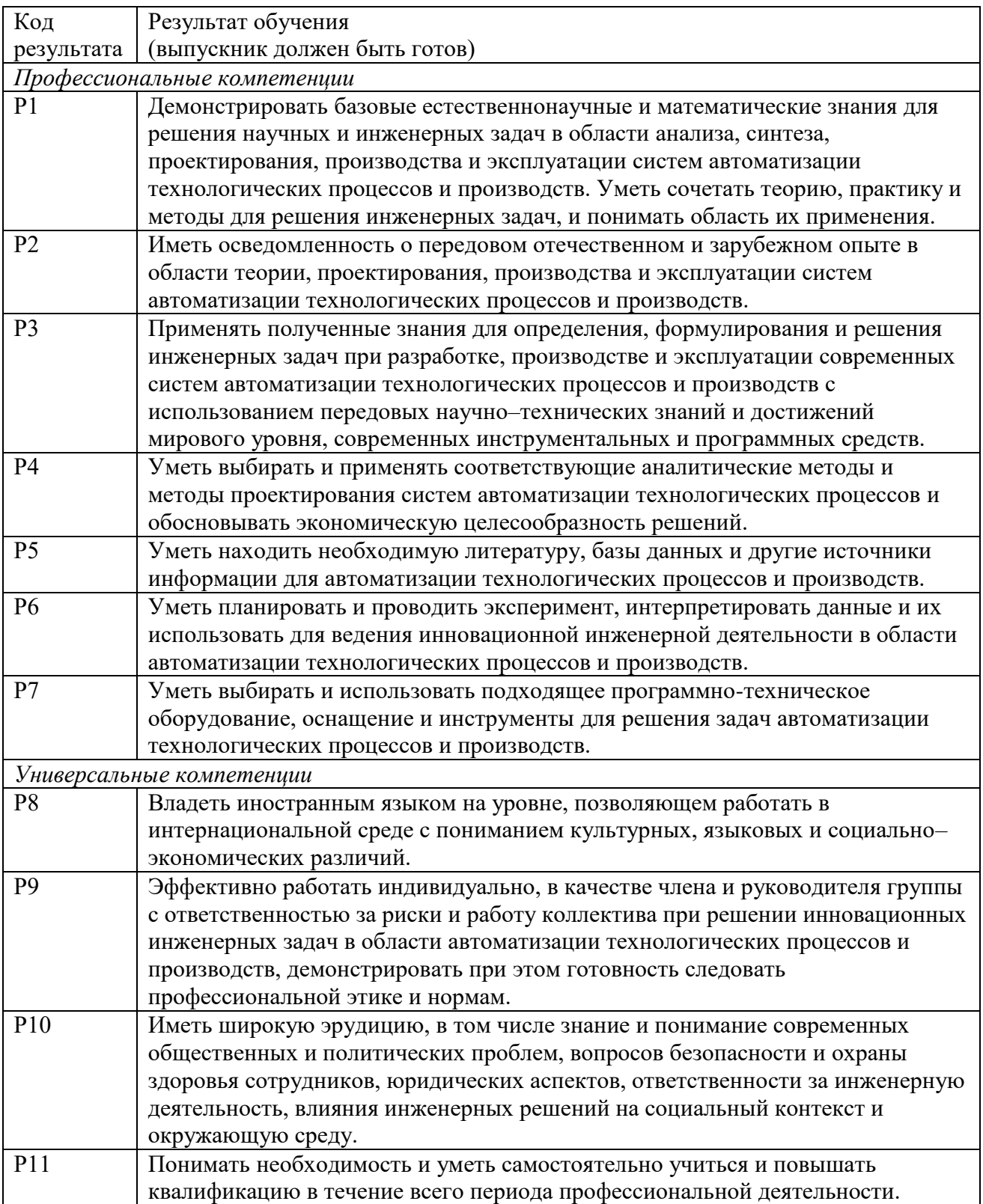

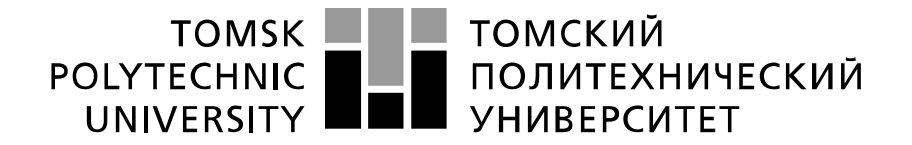

Министерство науки и высшего образования Российской Федерации федеральное государственное автономное образовательное учреждение высшего образования «Национальный исследовательский Томский политехнический университет» (ТПУ)

Школа – Инженерная школа информационных технологий и робототехники

Направление подготовки – 15.03.04 «Автоматизация технологических процессов и производств» Уровень образования – бакалавр

Отделение школы (НОЦ) – отделение автоматизации и робототехники Период выполнения – осенний/весенний семестр 2019/2020 учебного года

Форма представления работы:

бакалаврская работа

(бакалаврская работа, дипломный проект/работа, магистерская диссертация)

# **КАЛЕНДАРНЫЙ РЕЙТИНГ-ПЛАН**

#### **выполнения выпускной квалификационной работы**

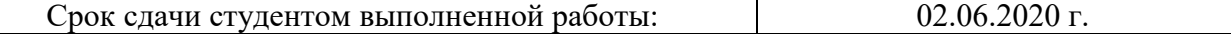

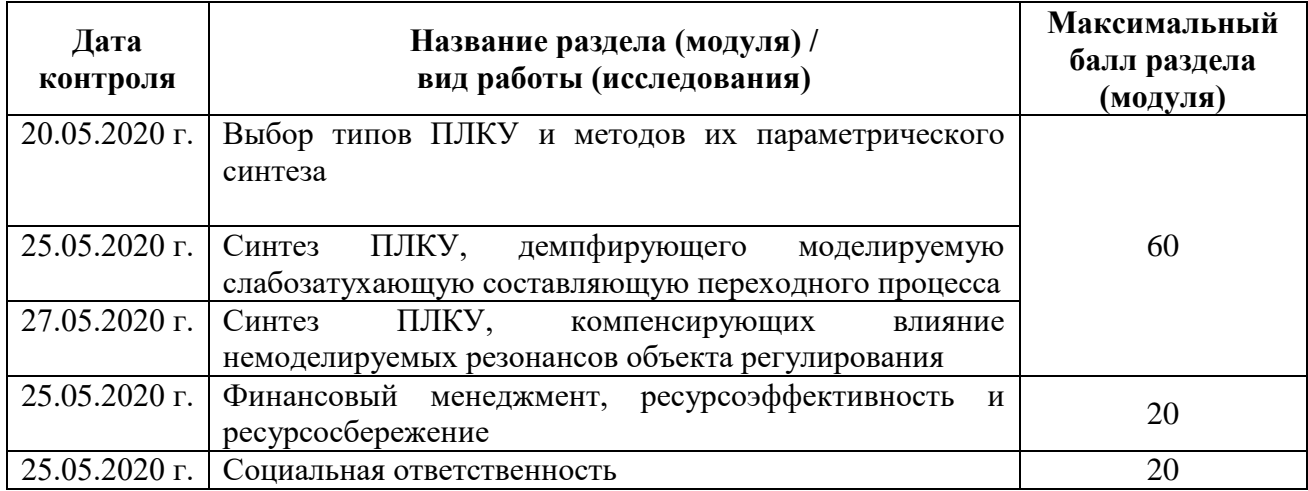

#### **СОСТАВИЛ: Руководитель ВКР**

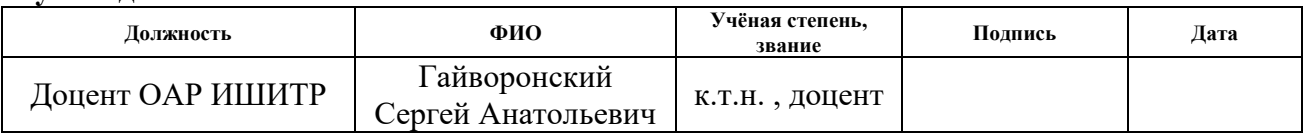

#### **СОГЛАСОВАНО: Руководитель ООП**

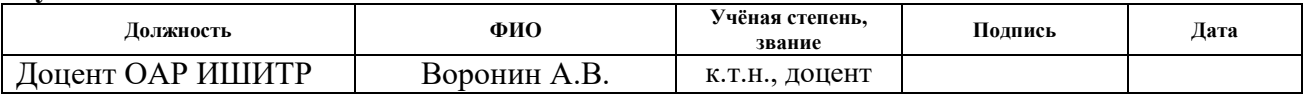

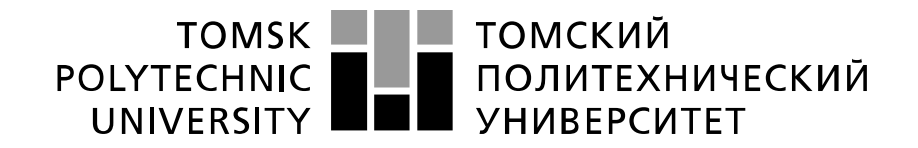

#### Министерство науки и высшего образования Российской Федерации федеральное государственное автономное образовательное учреждение высшего образования «Национальный исследовательский Томский политехнический университет» (ТПУ)

Школа – Инженерная школа информационных технологий и робототехники Направление подготовки – 15.03.04 «Автоматизация технологических процессов и производств»

Отделение школы (НОЦ) – Отделение автоматизации и робототехники

# УТВЕРЖДАЮ:

Руководитель ООП

\_\_\_\_\_ \_\_\_\_\_\_\_ \_\_\_\_\_\_\_\_\_\_\_\_ (Подпись) (Дата) (Ф.И.О.)

#### **ЗАДАНИЕ**

#### **на выполнение выпускной квалификационной работы**

В форме:

бакалаврской работы

(бакалаврской работы, дипломного проекта/работы, магистерской диссертации)

Студенту:

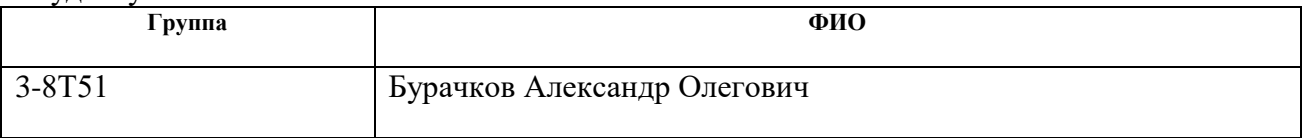

Тема работы:

Исследование нелинейного корректирующего устройства для слабодемпфированных систем управления

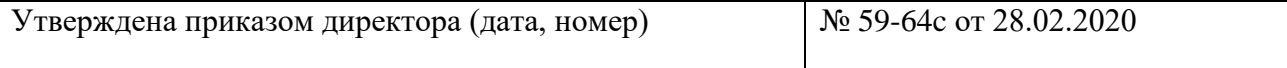

Срок сдачи студентом выполненной работы:

#### **ТЕХНИЧЕСКОЕ ЗАДАНИЕ:**

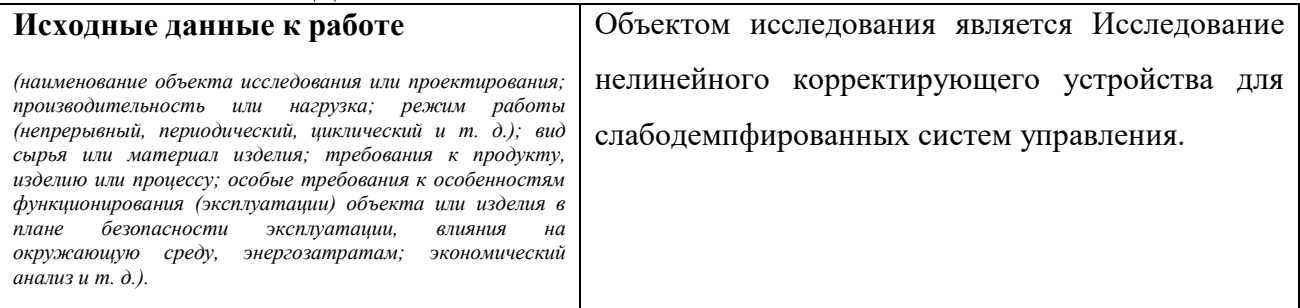

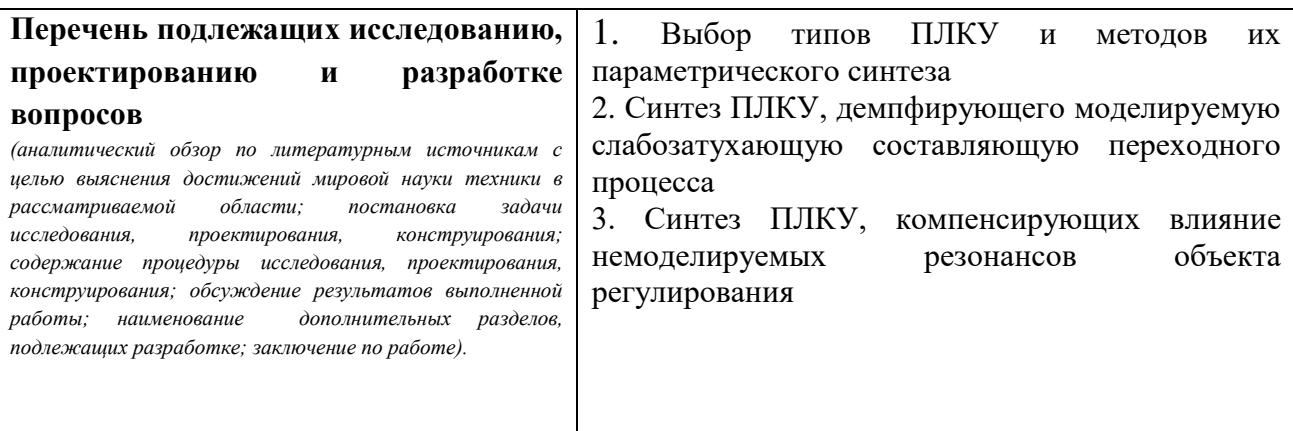

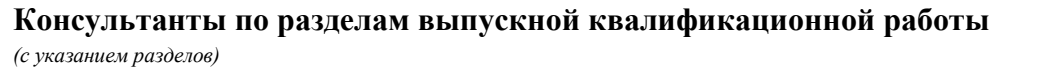

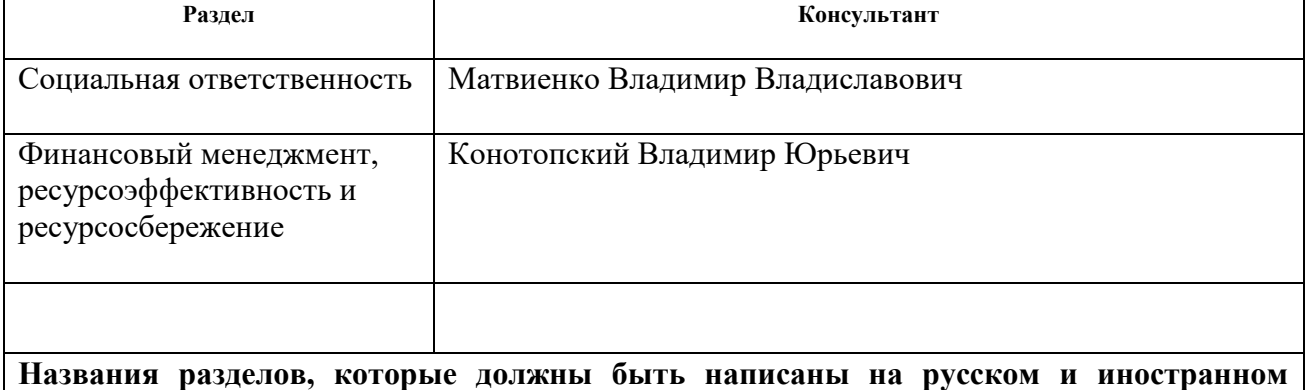

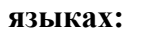

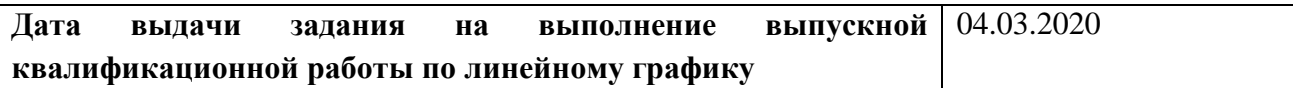

# **Задание выдал руководитель:**

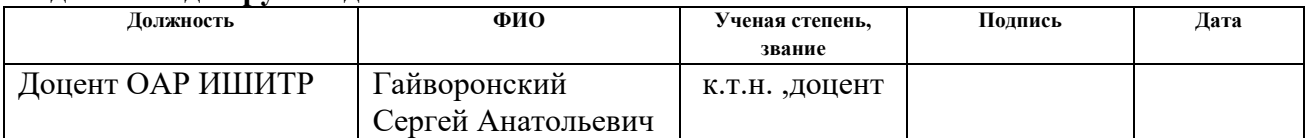

## **Задание принял к исполнению студент:**

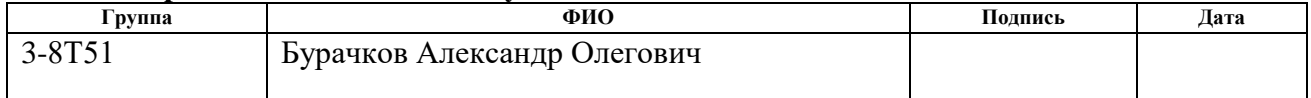

## **ЗАДАНИЕ ДЛЯ РАЗДЕЛА «ФИНАНСОВЫЙ МЕНЕДЖМЕНТ, РЕСУРСОЭФФЕКТИВНОСТЬ И РЕСУРСОСБЕРЕЖЕНИЕ»**

Студенту:

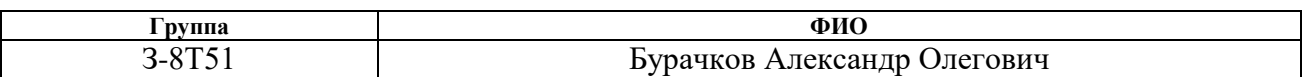

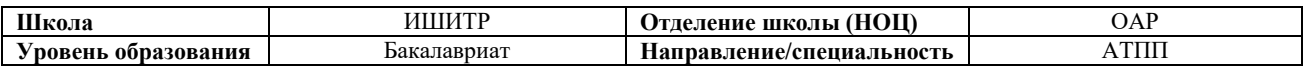

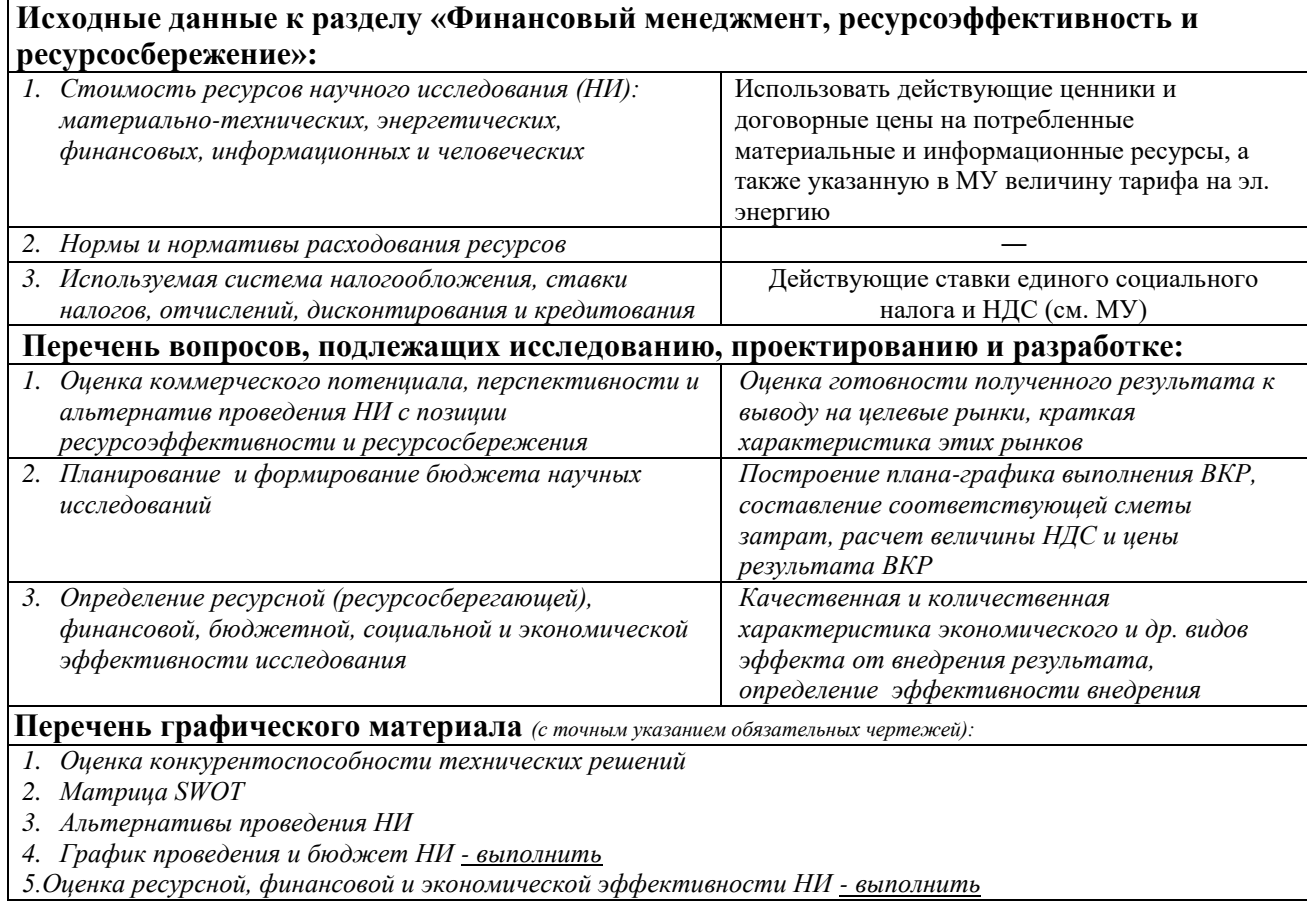

# **Дата выдачи задания для раздела по линейному графику**

## **Задание выдал консультант:**

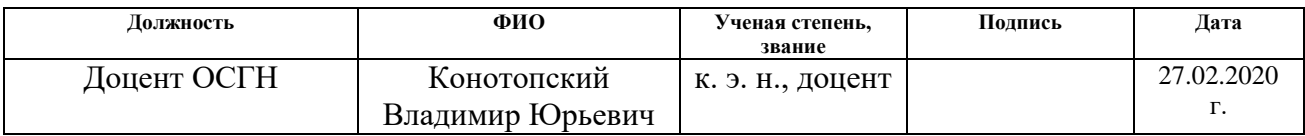

#### **Задание принял к исполнению студент:**

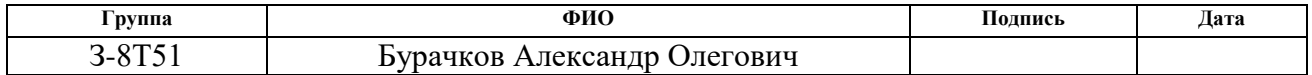

# **ЗАДАНИЕ ДЛЯ РАЗДЕЛА «СОЦИАЛЬНАЯ ОТВЕТСТВЕННОСТЬ»**

#### Студенту:

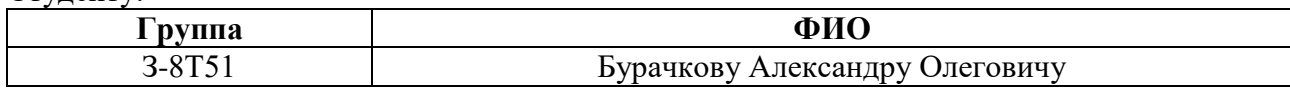

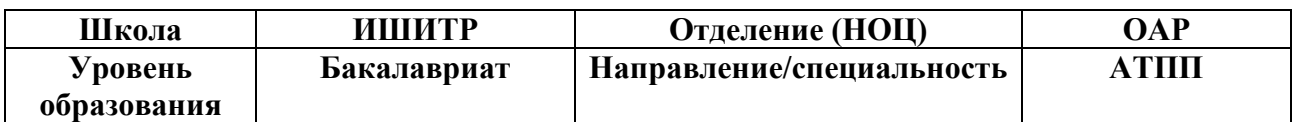

#### Тема ВКР:

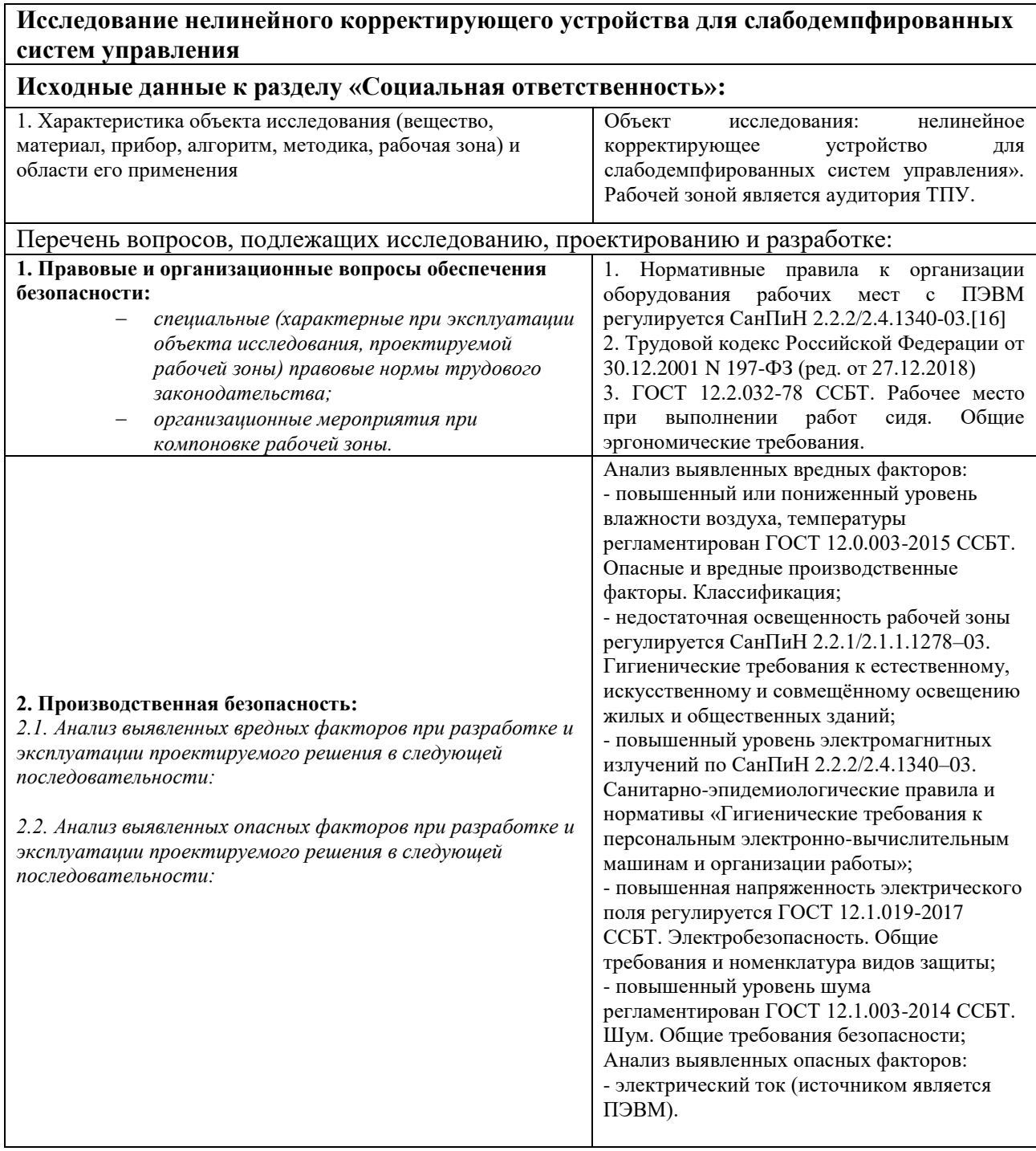

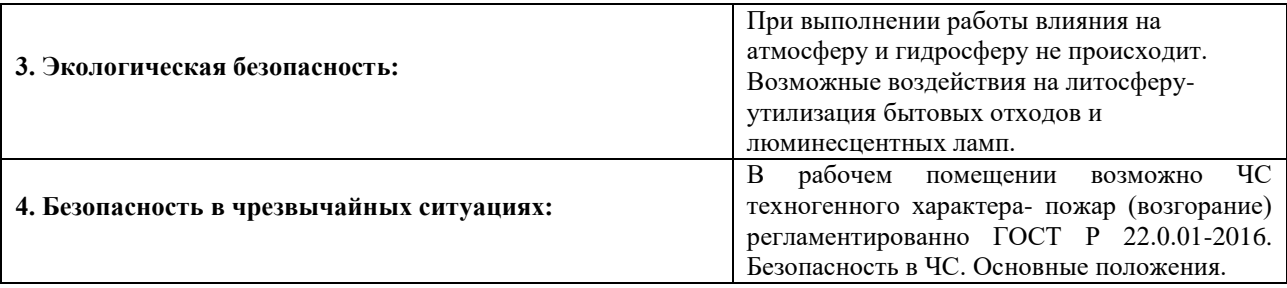

# **Дата выдачи задания для раздела по линейному графику**

# **Задание выдал консультант:**

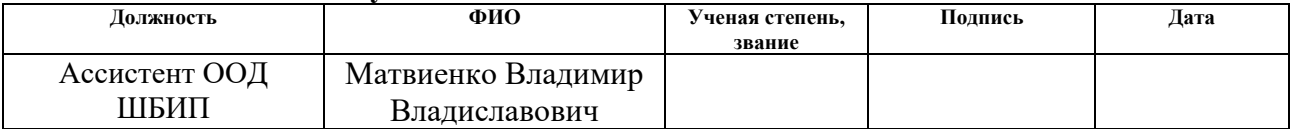

# **Задание принял к исполнению студент:**

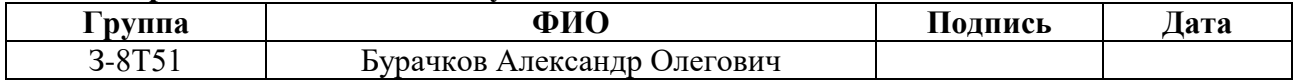

#### **Реферат**

ВКР содержит 67 страниц, 12 таблиц, 19 рисунков, список использованных источников из 24 наименований.

Объектом исследования является: исследование нелинейного корректирующего устройств для слабодемпфированных систем управления.

Цель работы – произвести исследование нелинейного корректирующего устройств для выявления критериев по улучшению функционирования звеньев системы автоматического управления.

В выпускной квалификационной работе было произведено исследование нелинейного корректирующего устройства с выбором типов псевдолинейных корректирующих устройств и методов их параметрического синтеза.

Данное исследование может мыть применено в дальнейшем при разработке систем управления, а следовательно, повлечет улучшение их функционирования.

Ниже представлен перечень ключевых слов.

Система автоматического управления, объект, псевдолинейное корректирующие устройство, параметр, переходный процесс, структурная схема, устойчивость системы.

# Оглавление

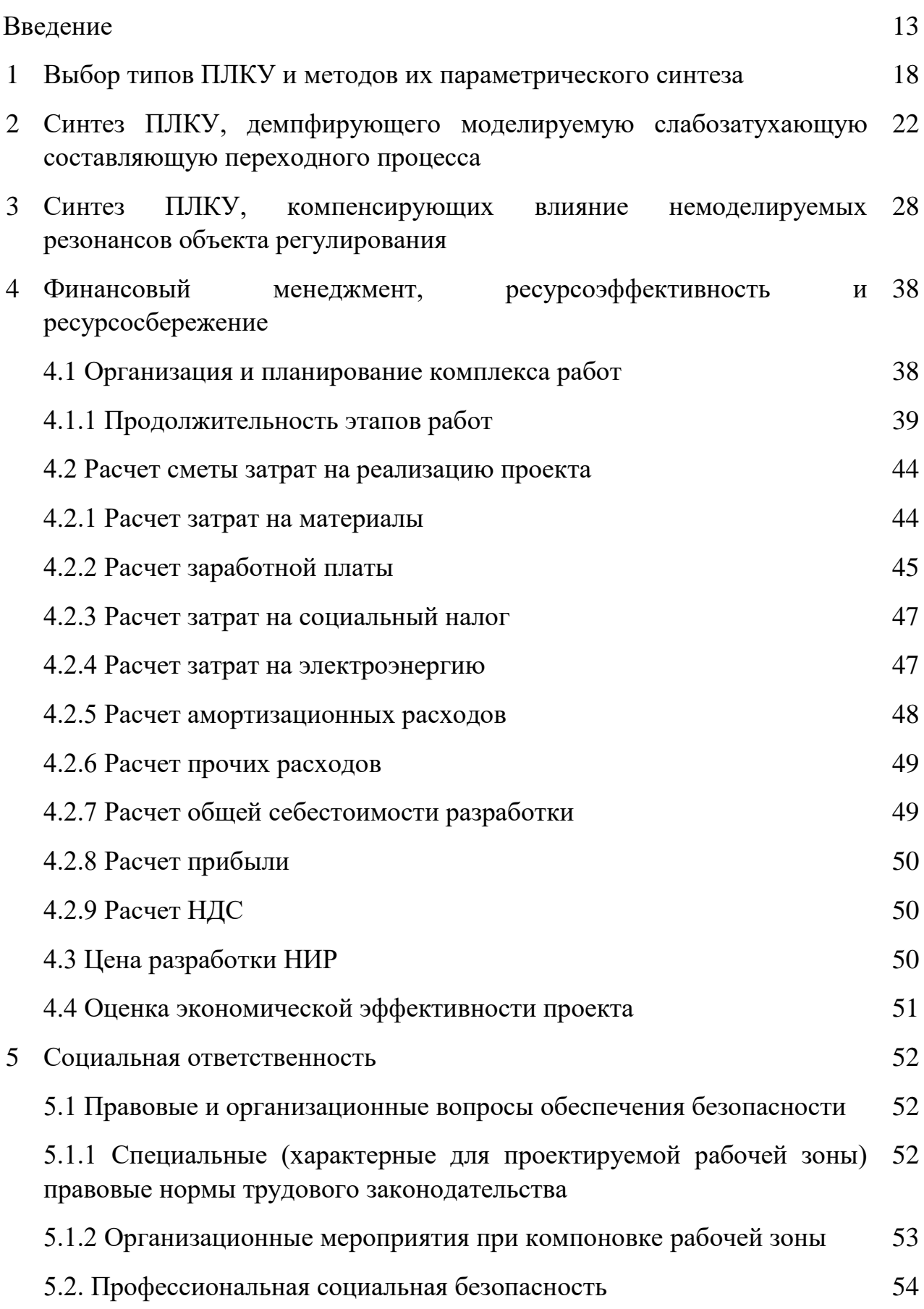

5.2.1 Анализ вредных и опасных факторов, которые может создать 54 объект исследования

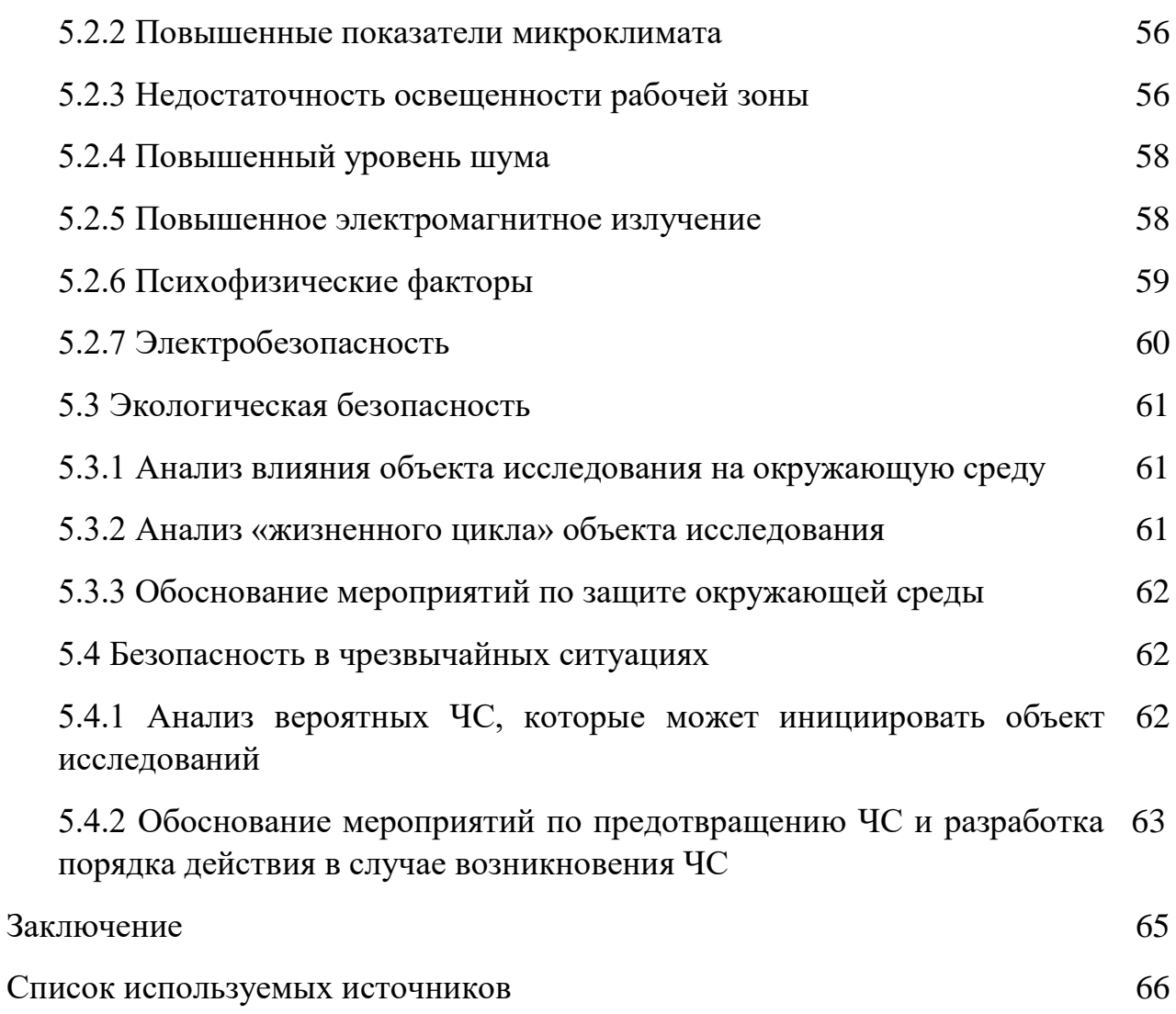

# **Обозначения и сокращения**

- ПЛКУ Псевдолинейное корректирующее устройство;
- АЧХ- Амплитудно-частотная характеристика;
- МНКУ- Многоканальные нелинейные корректирующие устройства;
- АФЧХ- Амплитудно-фазовая частотная характеристика;
- ЧХ- Частотная характеристика.

#### Ввеление

Существует большое количество систем автоматического управления, в которых неустойчивые режимы работы и автоколебания совершенно не допустимы. Проектировщик системы должен выбрать такие параметры, чтобы при всех возможных типах и значениях воздействий и изменениях параметров в системе не возникали неустойчивые или автоколебательные режимы. В тех случаях, когда это не удается сделать, проектировщик должен подобрать дополнительные корректирующие устройства, с включением которых в систему, она получает требуемую область устойчивости.

Корректирующие устройства, наиболее часто применяемые в системах управления, представляют собой линейные или нелинейные фильтры, включаемые последовательно (в прямой цепи) или параллельно (в цепи обратной связи). Возможно одновременное включение последовательного и параллельного корректирующих устройств.

Линейные корректирующие устройства последовательного действия представляют собой пассивные R-, L-, C-фильтры и характеризуются тем, что с уменьшением амплитуды при увеличении частоты они вносят увеличение фазового опережения. Поэтому при применении линейных последовательных корректирующих устройств в системе управления всегда повышается частота среза. При этом возрастает влияние фазозапаздывающих элементов системы, а результирующий подъем фазовой характеристики реальных систем получается небольшим. Кроме того, повышение частоты среза приводит к увеличению влияния шума и различного рода помех на системы управления.

Устранить эти недостатки могут лишь нелинейные и псевдолинейные корректирующие устройства. Например, псевдолинейные корректирующие устройства уменьшают амплитуду с ростом частоты без фазовых соотношений или вызывают фазовое опережение без изменения амплитуды. Существуют и такие псевдолинейные корректирующие устройства, у которых с падением амплитуды происходит возрастание фазовой характеристики.

К псевдолинейным корректирующим устройствам относятся такие устройства, у которых эквивалентные амплитудные и фазовые характеристики не зависят от амплитуды входного сигнала, а их значения определяются только частотой. Как правило, у псевдолинейных корректирующих устройств отсутствует взаимосвязь между амплитудой и фазовой характеристиками.

При решении задачи стабилизации замкнутых систем управления для создания необходимых запасов устойчивости требуется не только избежать охвата критической точки (-1;j0) годографом амплитудно-фазовой частотной характеристики разомкнутой системы, но и обеспечить его необходимое удаление от этой точки. Это достигается применением соответствующих корректирующих устройств.

Можно утверждать, что наиболее желательными корректирующими устройствами были бы такие, частотные характеристики которых имеют один из трех видов, представленных на рисунке 1, рисунке 2 и рисунке 3.

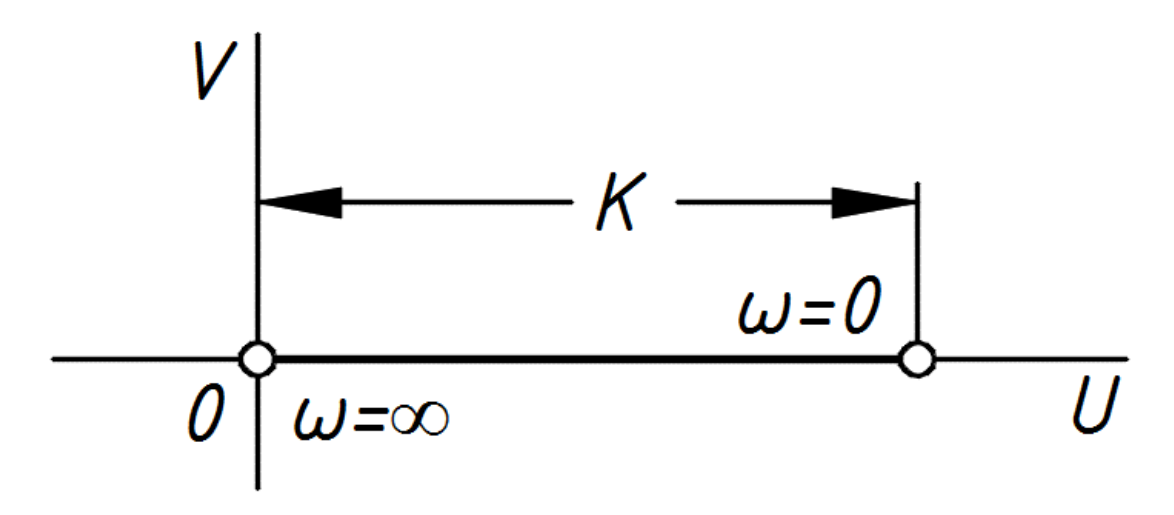

Рисунок 1- Подавление усиления с ростом частоты без изменения фазы

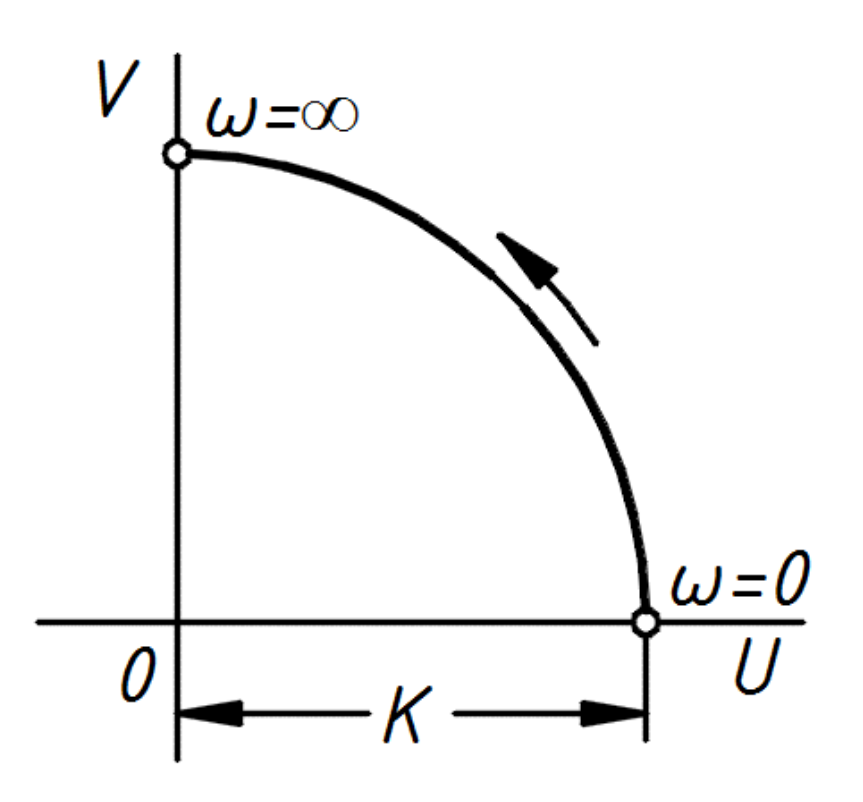

Рисунок 2- Увеличение фазового опережения с ростом частоты без изменения усиления

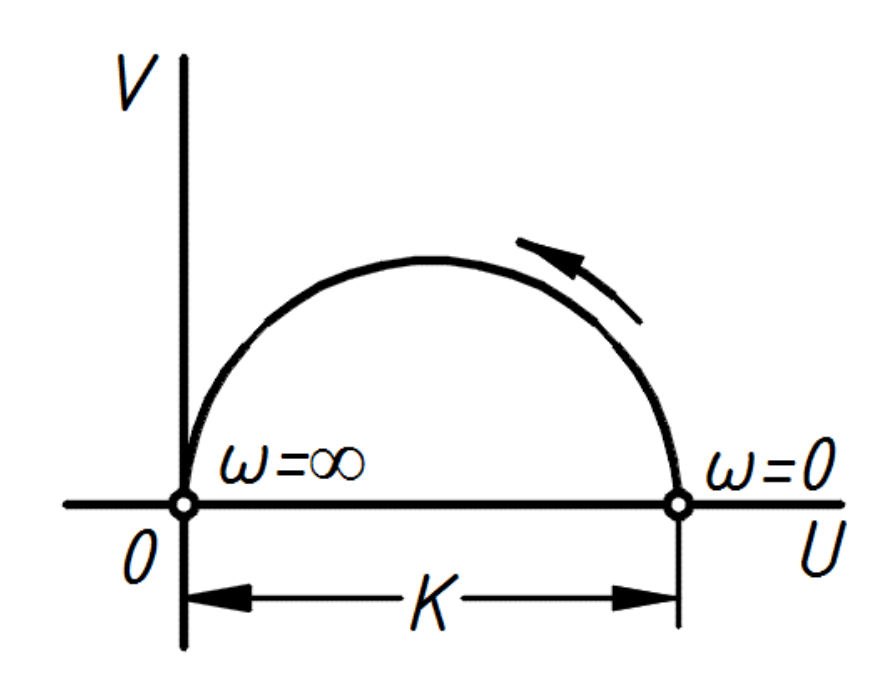

Рисунок 3- Ослабление усиления, сопровождаемое увеличением фазового опережения с ростом частоты

При помощи включения корректирующего устройства, обладающего любой из указанных частотных характеристик, может быть улучшена относительная устойчивость системы автоматического управления, т. е. увеличены запасы устойчивости по фазе и модулю.

Реализация частотных характеристик на рисунке 1 возможна, например, с помощью корректирующего устройства, схема которого представлена на рисунке 4.

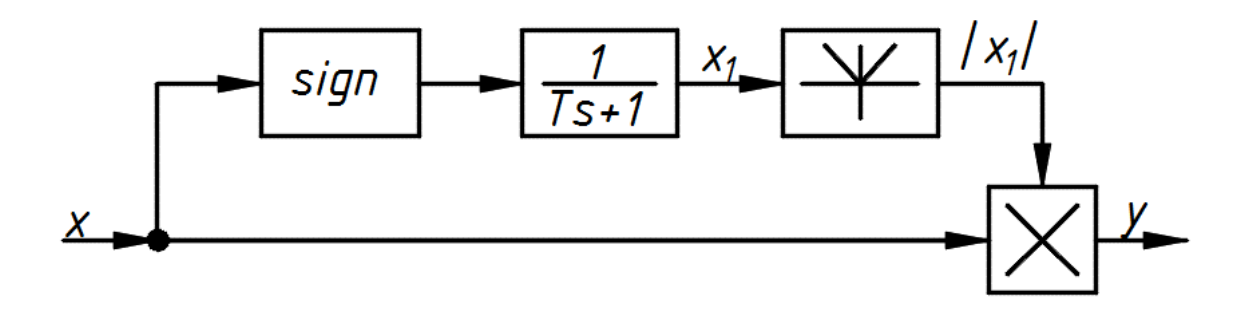

Рисунок 4- Схема нелинейного фильтра с амплитудным подавлением

Для реализации частотных характеристик на рисунке 2 можно использовать псевдолинейное корректирующее устройство, схема которого представлена на рисунке 5.

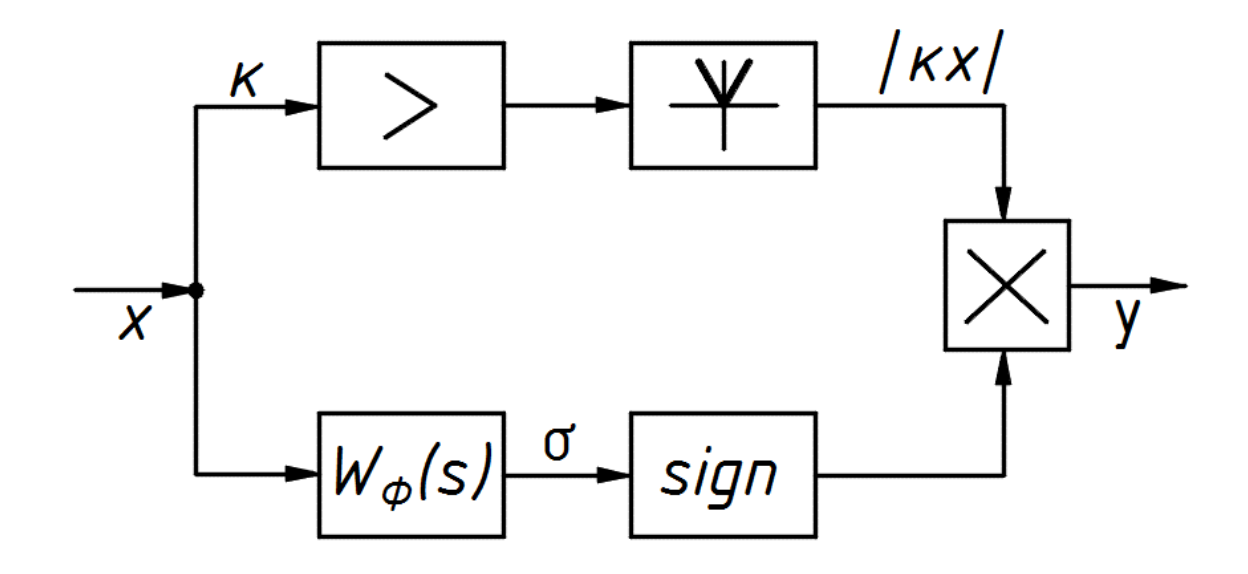

Рисунок 5- Схема нелинейного фильтра с фазовым опережением

Частотные характеристики на рисунке 3 могут быть получены, например, с помощью корректирующего устройства, схема которого приведена на рисунке 6.

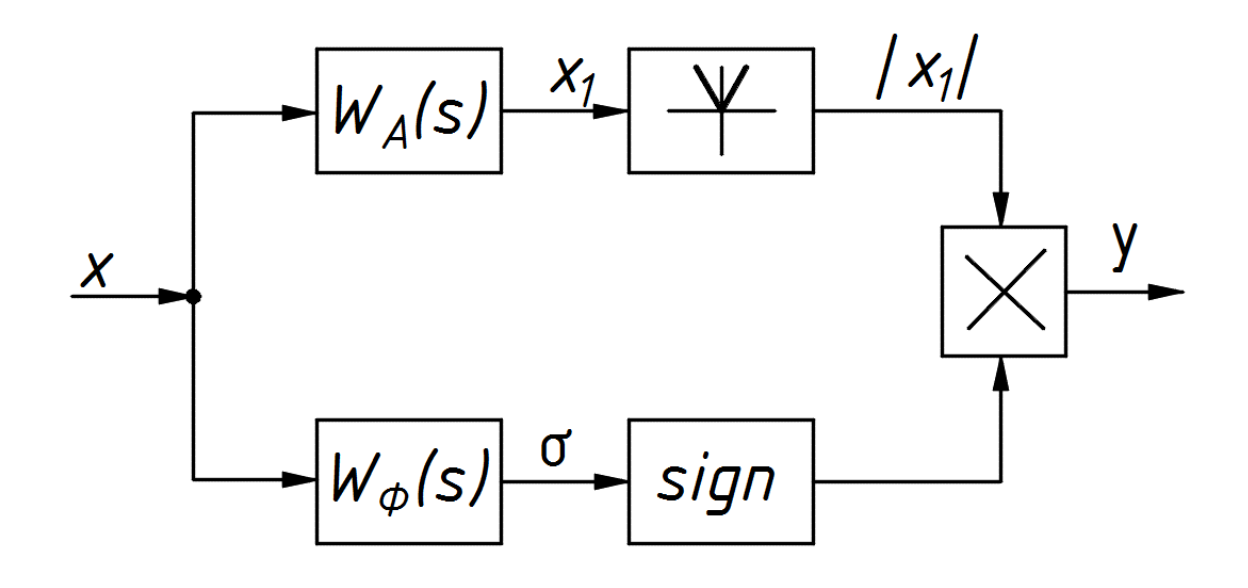

Рисунок 6- Схема нелинейного фильтра с раздельными каналами для амплитуды и фазы

Недостатками приведенных двухканальных псевдолинейных корректирующих устройств являются ограниченные линейными фильтрами в каналах диапазоны амплитудного ослабления и фазового опережения. В случае сильно колебательных систем автоматического управления их может не хватить для эффективного демпфирования колебаний и устранения влияния резонансов на динамику систем.

#### 1 Выбор типов ПЛКУ и методов их параметрического синтеза

При разработке системы автоматического управления может оказаться, что одним только линейным регулятором невозможно обеспечить высокое качество процесса регулирования. При этом система с линейным регулятором может иметь слабозатухающий переходный процесс и даже быть неустойчивой. Такие ситуации возможны в следующих случаях:

является слабодемпфированным объект  $\mathbf{M}$ корректирующих способностей регулятора недостаточно для эффективного демпфированя системы, в результате чего переходный процесс в ней характеризуется значительной колебательностью;

на качество системы отрицательно влияет немоделируемая динамика объекта в виде упругих тонов колебаний системы в области средних и высоких частот

Таким образом, в зависимости от динамических свойств реальной системы с синтезированным линейным регулятором может возникнуть необходимость решения следующих задач повышения качества системы:

демпфирование моделируемых слабозатухающих колебаний переходного процесса;

подавление немоделируемых упругих тонов колебаний.

Как было отмечено, наиболее перспективный путь повышения качества синтезируемой системы заключается в использовании ПЛКУ.

ПЛКУ Ha практике наибольшее распространение получили последовательного типа [1].

Согласно классификации [1], ПЛКУ входят в одну из подгрупп нелинейных корректирующих устройств. Известно [2], что для улучшения динамических характеристик автоматических систем с колебательными процессами нелесообразно использовать нелинейные переключающие устройства.

На основании этого можно заключить, что для решения первой задачи повышения качества синтезируемой системы необходимо - переключающее ПЛКУ, а для решения второй – ПЛКУ с параметрическими связями.

Определим требования к указанным ПЛКУ. Для решения первой задачи необхолимо  $\overline{B}$ системе создать фазовое опережение без изменения коэффициента усиления, то есть осуществить демпфирование системы без снижения ее быстродействия. Так как зачастую в системах на частоте среза имеется резонансный провал фазовой характеристики, а также существуют глубокие провалы фазы на низких частотах, то ПЛУ должно иметь расширенный диапазон фазового опережения (больше 90 градусов) на большом интервале частот.

Для решения второй задачи необходимо осуществить амплитудное ослабление частотно-нестабильных резонансных пиков на средних и высоких частотах. При этом следует заметить, что для подавления среднечастотных резонансов желаемой амплитудно-частотной характеристикой ПЛКУ является которой величина амплитудного ослабления определяется такая,  $\overline{\mathbf{V}}$ максимальной величиной резонансного пика, а частотный диапазон коррекции определяется диапазоном смещения этого резонанса. Очевидно, что подавлении высокочастотных резонансов нет необходимости повторять **AUX** корректируемой системы справа от указных резонансов. В этом случае с помощью ПЛКУ достаточно, начиная с некоторой частоты, определяемой диапазоном смещения резонансов, реализовать возрастающее с частотой амплитудное ослабление (как, например, у линейных фильтров нижних частот). Заметим, что при подавлении и среднечастотных, и высокочастотных резонансов желательно также создавать фазовое опережение для повышения запаса устойчивости системы по фазе.

Следует отметить, что известные ПЛКУ либо не способны в полной мере выполнить указанные выше функции, либо являются слишком сложными в реализации. Так, например, фазоопережающие ПЛКУ [1, 3, 4] имеют ограниченный линейным дифференцирующим фильтром в фазовом канале

ПЛКУ частотный диапазон фазового опережения и ограниченную величину фазового опережения (90 градусов). Предназначенные для подавления упругих тонов колебаний многоканальные нелинейные корректирующие устройства (МНКУ) [5] характеризуются сложностью реализации и невозможностью получения резкого уменьшения коэффициента усиления для подавления крутых резонансных пиков, поскольку их АЧХ определяются АЧХ интегродифференцирующих фильтров в каналах МНКУ.

Таким образом, исходя из задач повышения качества системы и определяемых ими требований к ПЛКУ, представляет интерес решение следующих задач:

переключающего ПЛКУ с расширением частотным синтез величиной фазового опережения диапазоном  $\overline{M}$ ДЛЯ демпфирования моделируемой слабозатухающей составляющей переходного процесса;

синтез параметрического ПЛКУ, способного создавать требуемое амплитудное ослабление в заданном частотном диапазоне для амплитудной компенсации не моделируемых частотно- нестабильных резонансных пиков.

При решении первой задачи предлагается использовать принцип частотно-независимого фазового опережения [6]. Для решения второй предлагается использовать принцип амплитудного ослабления и фазового опережения на основе вычитания из корректируемого сигнала фазоотстающего сигнала с выхода нелинейного блока типа «люфт» [7, 8]. При этом требуемые характеристики ПЛКУ предлагается получать путем выбора соответствующего закона изменения ширины зоны нечувствительности «люфта».

Известно [1], что для решения задач синтеза ПЛКУ целесообразно использовать приближенные методы, основанные на линеаризации ПЛКУ.

Выбор способа линеаризации зависит от конкретной задачи повышения качества системы, от цели, с которой синтезируется ПЛКУ. Так согласно [9] для синтеза ПЛКУ, обеспечивающего малоколебательный переходный процесс в системе, целесообразно использовать метод экспоненциально-гармонической линеаризации [10]. Синтез ПЛКУ, компенсирующих влияние немоделируемой

динамики объекта, связан с анализом частотных характеристик системы и поэтому его предлагается проводить на основе метода частотных характеристик [11] с использованием гармонической линеаризации ПЛКУ.

# 2 Синтез ПЛКУ, демпфирующего моделируемую слабозатухающую составляющую переходного процесса

Рассмотрим ПЛКУ на рисунке 7.

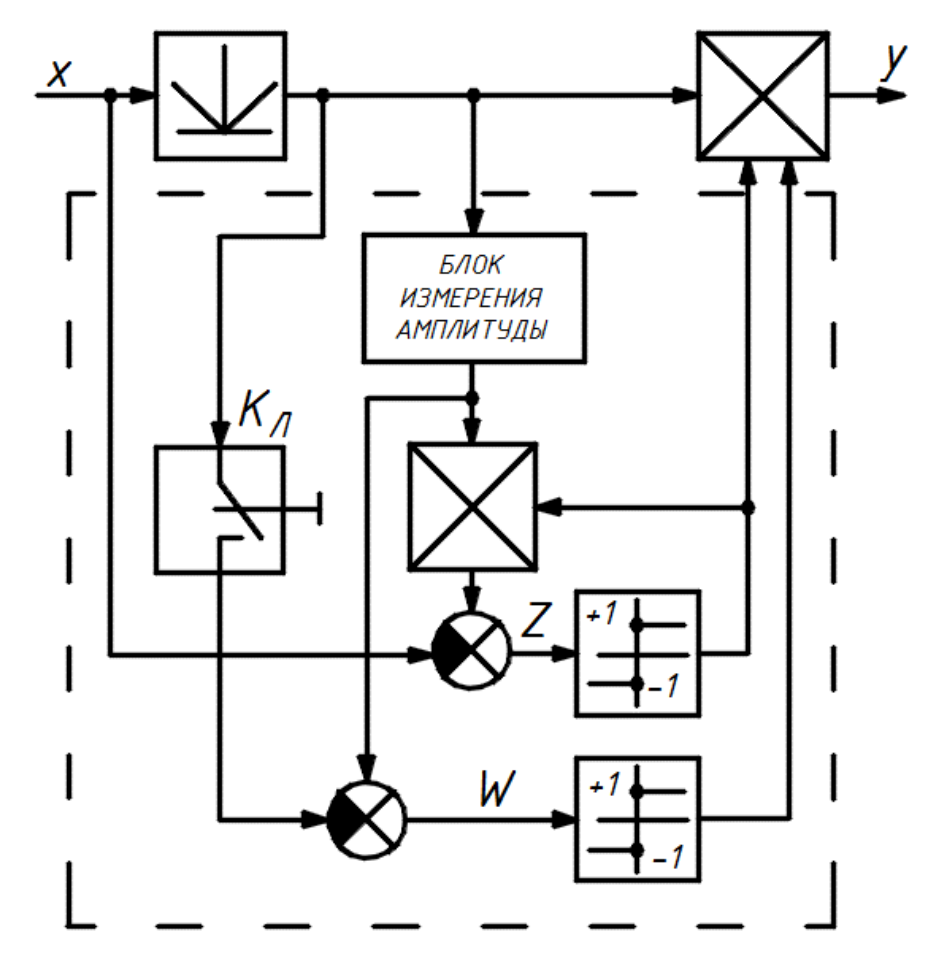

Рисунок 7- Структурная схема частотно-независимого ПЛКУ

Данное ПЛКУ является нелинейным устройством, сложным описываемым уравнением:

$$
y = |x| \cdot \text{sign} Z \cdot \text{sign} W. \tag{1}
$$

где signZ, signW- сигнал Z и фазовый сигнал.

Функционально в устройстве можно выделить два канала: амплитудный, включающий блок выделения модуля, и фазовый, показанный пунктиром. Последний содержит настройки ПЛКУ, которыми являются положение ключа и коэффициент К передачи блока измерения амплитуды входного сигнала. На рисунке 8 представлены эквивалентные характеристики фазового канала ПЛКУ и виды выходного сигнала соответственно при замкнутом и разомкнутом

положениях ключа. Ширина зоны *С* определяется величиной опорного напряжения на выходе блока измерения амплитуды.

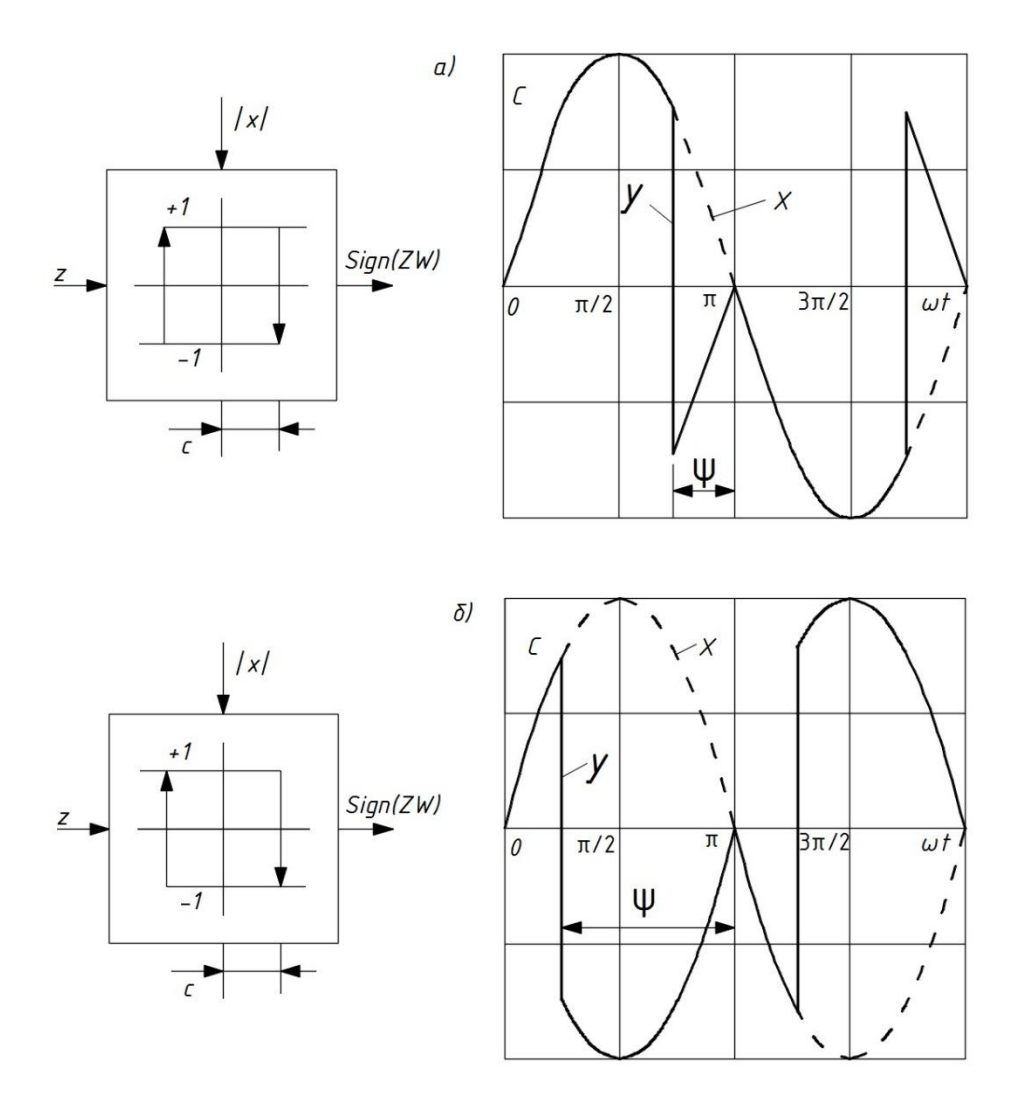

а) при замкнутом ключе; б) при разомкнутом ключе

Рисунок 8– Эквивалентные характеристики фазового канала ПЛКУ и формы

#### выходных сигналов

Введем в рассмотрение угол ѱ переключения ПЛКУ.

При замкнутом ключе:

$$
\psi = \arcsin K; 0 \le \psi \le \frac{\pi}{2}.
$$
\n(2)

При разомкнутом положении ключа:

$$
\psi = \pi - \arcsin K; \frac{\pi}{2} \le \psi \le \pi.
$$
\n(3)

Анализ выражений (2) и (3) позволяет выделить две главные особенности рассматриваемого ПЛКУ:

расширенный диапазон создаваемого устройством фазового опережения;

независимость фазового опережения от частоты входного сигнала.

Рассмотрим задачу параметрического синтеза частотно-назависимого ПЛКУ на рисунке 7, обеспечивающего требуемое экспоненциальное затухание переходного процесса в системе и синтезированным ранее линейным регулятором.

Пусть входной сигнал ПЛКУ, характеризующий желаемое качество переходного процесса в системе, изменяется по закону:

$$
x(t) = Xe^{-\xi t}\cos\omega t\tag{4}
$$

где  $X$  – амплитуда,  $\xi$  – коэффициент затухания,  $\omega$  – частота.

Введем в рассмотрение относительный коэффициент затухания  $\sigma =$  $\xi/\omega$ . Тогда, используя подстановку  $\varphi = \omega t$ , выражение (4) можно привести к виду:

$$
x = Xe^{-\sigma t} \cos \varphi \tag{5}
$$

Говоря о переходном процессе, необходимо связать его характеристики (длительность  $t_{nn}$ , число колебаний N и зону  $\Delta$ , вхождение в которую переходного процесса) с принимается окончание входящим (5) за относительным коэффициентом затухания о. Из [1] имеем:

$$
\sigma = \frac{\xi}{\omega} = \frac{\ln \Delta}{2\pi N} = \frac{\xi t_{nn}}{2\pi N}
$$
(6)

Определим необходимые для параметрического ПЛКУ синтеза экспоненциально-гармонической линеаризации. коэффициенты его  $Y_{\text{LO}}$ переключения у формируется сигналами z и w фазового канала, работа которого при входном сигнале  $x$  может быть описана выражением:

$$
sign z \cdot sign w = sign[cos(\varphi + \psi)]. \tag{7}
$$

Запишем выходной сигнал ПЛКУ в виде:

$$
y = |Xe^{-\sigma\varphi}\cos\varphi|\sin[\cos(\varphi + \arcsinK)], 0 \le \psi \le \frac{\pi}{2}
$$
 (8)

$$
y = |Xe^{-\sigma\varphi}\cos\varphi|\sin[\cos(\varphi + \pi - \arcsinX)], \frac{\pi}{2} \le \psi \le \pi; \tag{9}
$$

На основании (8), (9) и полученного в (9) общего вида коэффициентов экспоненциально-гармонической линеаризации любых ПЛКУ переключающего типа запишем выражения коэффициентов рассматриваемого ПЛКУ:

$$
- \text{ \quad upm} \text{ \quad} \text{340 KHYTOM KJHOVE } (\psi \in (0; \pi/2)) : q = [2e^{-\sigma \pi} (1 + e^{-2\sigma \pi}) [(\sigma \sin(2\arcsin K) - 1) e^{2\sigma \arcsin K} + 1] + (1 + e^{-4\sigma \pi})] \sum_{n=1}^{N} e^{-4(n-1)\sigma \pi} / (1 - e^{-4\sigma \pi N}) ; \tag{10}
$$

$$
q = [4\sigma e^{-\sigma \pi} (1 + e^{-2\sigma \pi}) [(\sigma \sin(2\arcsin K) - (\cos(\arcsin K))^2) e^{2\sigma \arcsin K} +
$$
  
+1]]  $\sum_{n=1}^{N} e^{-4(n-1)\sigma \pi} / (1 - e^{-4\sigma \pi N});$  (11)

$$
q = [2e^{-\sigma\pi}(1 + e^{-2\sigma\pi})[1 - (\sigma \sin(2\arcsinK) + 1)e^{2\sigma\arcsinK}]
$$
  
\n
$$
q = [2e^{-\sigma\pi}(1 + e^{-2\sigma\pi})[1 - (\sigma \sin(2\arcsinK) + 1)e^{2\sigma\arcsinK}]
$$
  
\n
$$
-(1 - e^{-4\sigma\pi})] \sum_{n=1}^{N} e^{-4(n-1)\sigma\pi} / (1 - e^{-4\sigma\pi N});
$$
\n(12)

$$
q' = [4\sigma e^{-\sigma \pi} (1 + e^{-2\sigma \pi}) [1 - (\sigma \sin(2\arcsin K) +
$$
  
+(cos(arcsin K))<sup>2</sup>)  $e^{-2\sigma \arcsin K}$ ] $\sum_{n=1}^{N} e^{-4\sigma (n-1)\pi} / (1 - e^{-4\sigma \pi N}).$  (13)

Графические зависимости *q(K,σ)* и *q'(K,σ*) при Δ=0,02 показаны на рисунке 9, где замкнутому положению ключа в фазовом канале соответствуют зависимости на рисунке 9- а, а разомкнутому – на рисунке 9- б.

Заметим, что в случае сильнозатухающих колебательных процессов (σ≥0,208) для получения которых и служит ПЛКУ, коэффициенты экспоненциально-гармонической линеаризации могут значительно отличаться от коэффициентов гармонической линеаризации (σ=0), что подтверждает правильность выбранного метода линеаризации.

На основе проведенных исследований параметрический синтез ПЛКУ предлагается проводить по следующей методике:

составляется передаточная функция линейной части контура регулирования:

$$
W \wedge \Psi(p) = R(p)/Q(p),
$$

где  $R(p)$  и  $Q(p)$  - полиномы с постоянными коэффициентами;

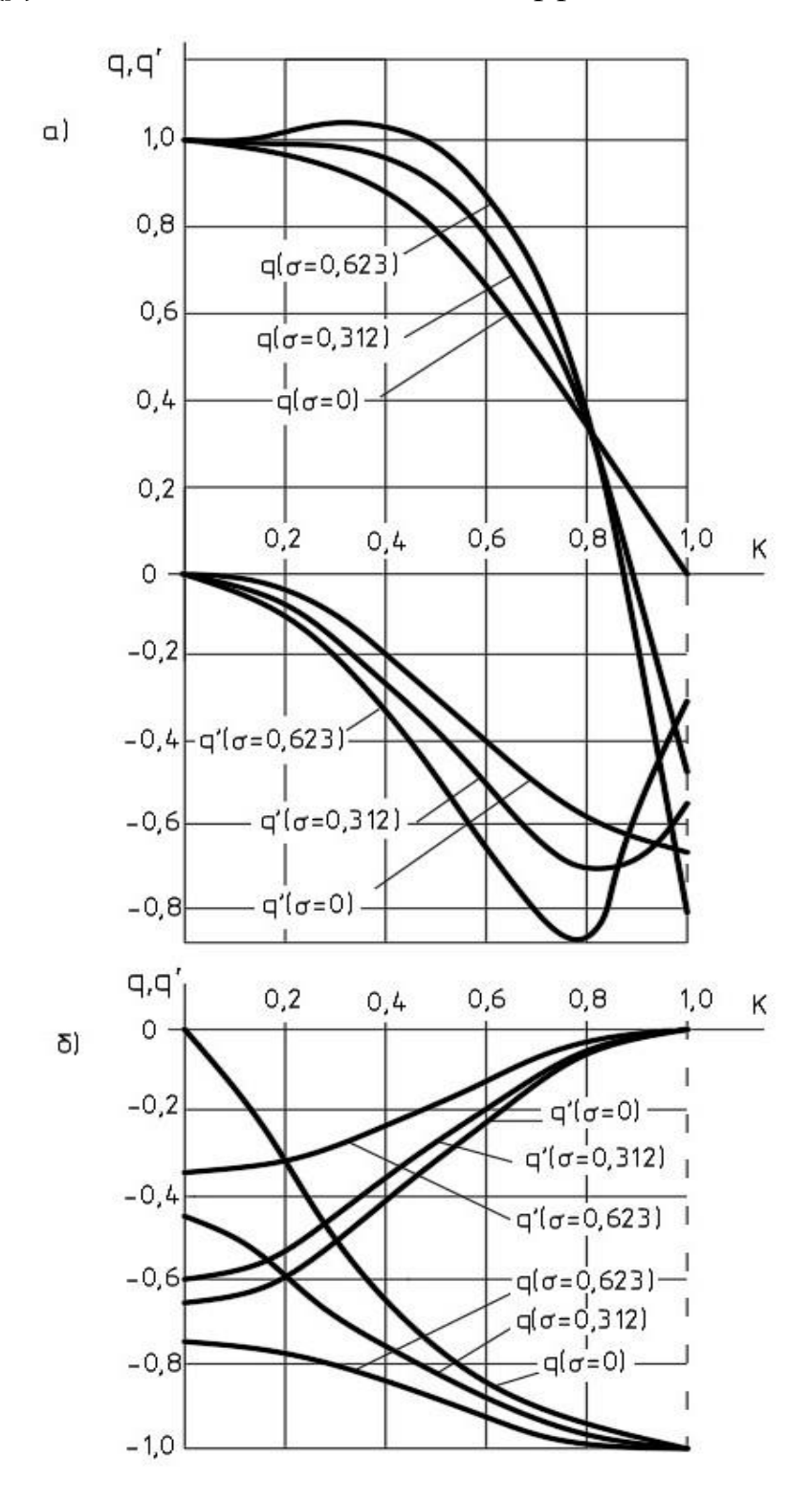

а) при замкнутом ключе; б) при разомкнутом ключе Рисунок 9- Зависимости  $q(r,\sigma)$  и  $q'(k,\sigma)$  ПЛКУ

составляются два экспоненциально-гармонически линеарных характеристических уравнения системы, соответствующих разомкнутому и замкнутому положениям ключа в ПЛКУ:

$$
Q(p) + R(p)W_3^p(p) = 0;
$$
 (14)

$$
Q(p) + R(p)W_3^3(p) = 0;
$$
\n(15)

 $W_3^p(p)$  и  $W_3^3(p)$  – соответственно эквивалентные передаточные функции линеаризованного ПЛКУ при разомкнутом и замкнутом ключе имеющие вид:

$$
W_{\mathfrak{g}(p)} = q(K,\sigma) - q'(K,\sigma) \left[\frac{p}{\omega} + \sigma\right];
$$

в (14) и (15) делается подстановка  $p = -\sigma\omega + j\omega$ ; в каждом уравнении выделяются вещественная  $U$  и мнимая  $V$  части и составляются две системы уравнений, одна из которых соответствует разомкнутому положению ключа, а другая - замкнутому.

$$
U^{p}(\sigma, \omega, K) = 0; V^{p}(\sigma, \omega, K) = 0; \qquad (16)
$$

$$
V^{p}(\sigma, \omega, K) = 0; U^{3}(\sigma, \omega, K) = 0; V^{3}(\sigma, \omega, K) = 0; \qquad (17)
$$

задается коэффициент о, соответствующий допустимому числу колебаний переходного процесса, и решаются системы уравнений (16) и (17), в результате чего определяется настраиваемы параметр К ПЛКУ.

3 Синтез ПЛКУ, компенсирующих влияние немоделируемых резонансов объекта регулирования

Для подавления высокочастотных резонансов предлагается ПЛКУ, структурная схема которого приведена на рисунке 10.

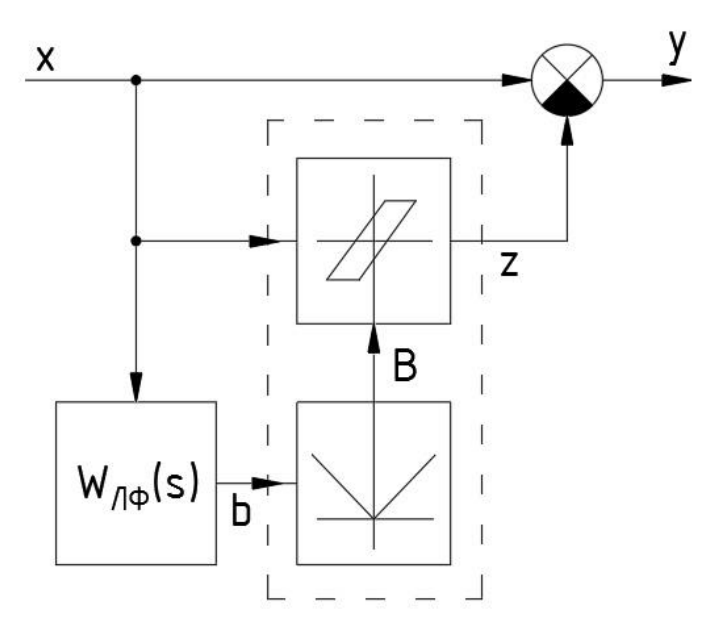

Рисунок 10- Структурная схема ПЛКУ

ПЛКУ содержит два нелинейных блока: блок выделения модуля и блок типа «люфт», ширина зоны нечувствительности которого изменяется по закону:

$$
B(\omega) = XH(\omega)|\sin(\omega t - \varphi(\omega))
$$
\n(18)

где  $H(\omega)$  – АЧХ инерционного фильтра первого порядка;  $\varphi(\omega)$  - его ФЧХ.

Построим частотные характеристики данного ПЛКУ для двух различных передаточных функций линейного фильтра:

$$
W_{\Lambda \phi I} (S) = 1/(T_s + 1); \qquad (19)
$$

$$
W_{\land\phi2}(S)=1/T_s.\tag{20}
$$

Определены коэффициенты гармонической линеаризации выделенной на рисунке 11 нелинейной части ПЛКУ:

$$
\psi = \arcsin(AC - \sqrt{(AC)^2 - (A^2 + D^2)(C^2 - D^2)}/(A^2 + D^2), \quad (23)
$$

 $K \wedge$  - коэффициент передачи блока «люфта»;  $A = 1 + H \cos \varphi$ ;  $D =$ гле  $H\sin\varphi$ ;  $C = 1 - H\cos\varphi$ .

Фазовое опережение у и коэффициент передачи К ПЛКУ на рисунке 11 определяются через коэффициенты  $q$  и  $q$ .

$$
\gamma = \arctg(q'/[q-1])\tag{24}
$$

$$
K = \sqrt{(1-q)^2 + (q')^2}.
$$
 (25)

На основании (21) – (25) для  $W \wedge \phi(S)$  вида (19) на рисунке 11 построены зависимости у и К от приведенной частоты  $u = \omega T$  при различных коэффициентах усиления звена «люфт». Наибольший интерес для решения задачи подавления немоделируемых высокочастотных резонансов представляет случай  $K \wedge = 1$ , когда ПЛКУ способно обеспечивать, начиная практически с  $u=0,6$ , подъем фазы и поддержание ее на уровне примерно 90 градусов при одновременном ослаблении -20 дБ/дек.

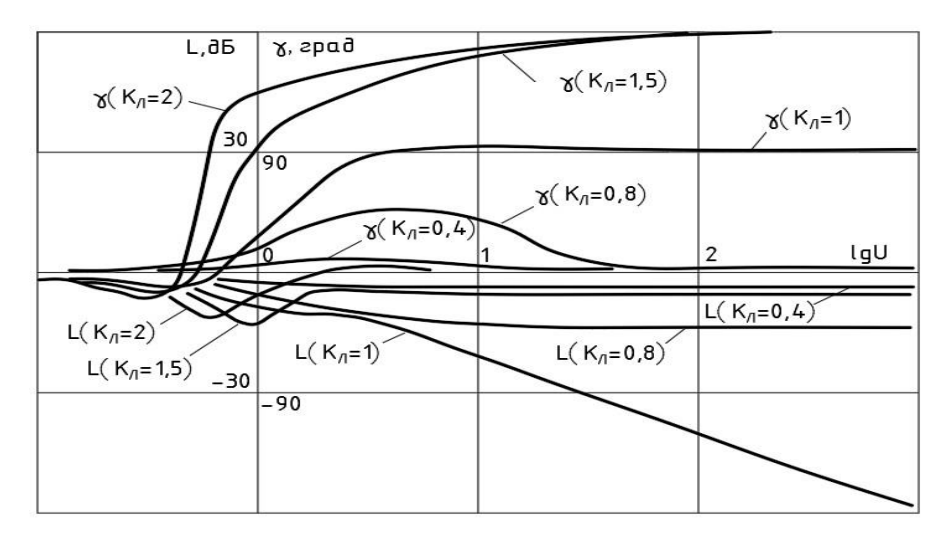

Рисунок 11- АФЧХ ПЛКУ при  $W_{\wedge d}(S) = 1/(T_s + 1)$ 

Интересен также случай, когда  $W \wedge \phi$  (S) имеет вид (20). Построение для варианта ПЛКУ на основании тех же выражений этого частотные характеристики приведены на рисунке 12. Анализируя их, можно заключить, что и здесь  $K \wedge = 1$  является наиболее желательным.

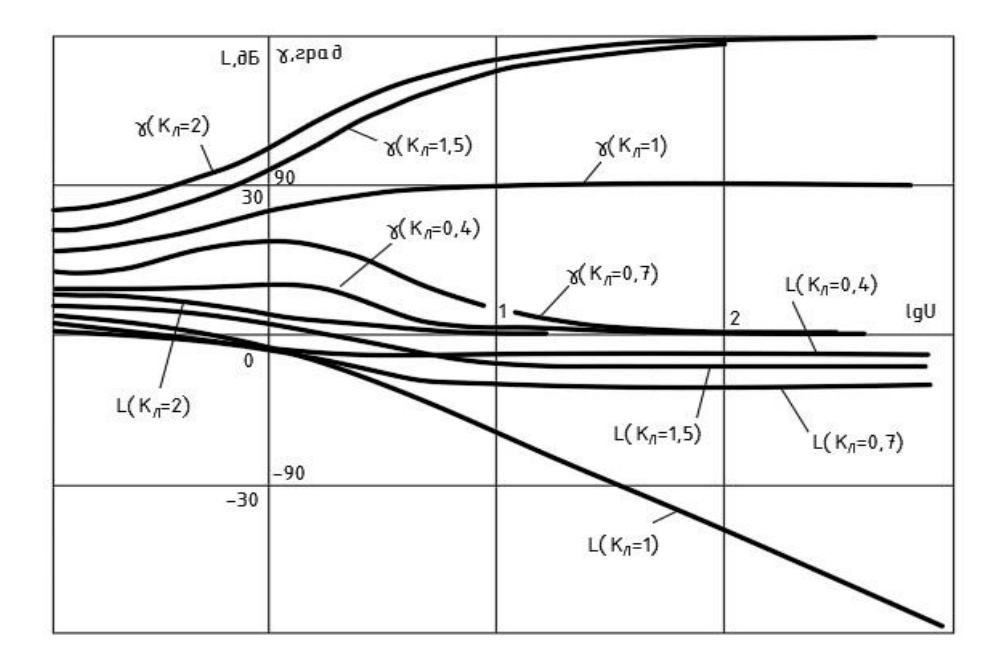

Рисунок 12- АФЧХ ПЛКУ при  $W_{\land\phi}(S) = 1/T_s$ 

Заметим при этом, что ПЛКУ с *W˄ф(S)* вида (19), имея те же возможности, что и с *W˄ф(S)* вида (20) обладает существенным преимуществом, заключающимся в способности создавать постоянное фазовое опережение в области средних и низких частот, что весьма желательно при наличии в системе частотно –нестабильных низкочастотных резонансов.

Для обоих рассмотренных случаев *W˄ф(S)* на рисунке 13, а, б приведены формы сигналов на входе и выходе ПЛКУ на различных частотах при  $K \wedge = 1$ .

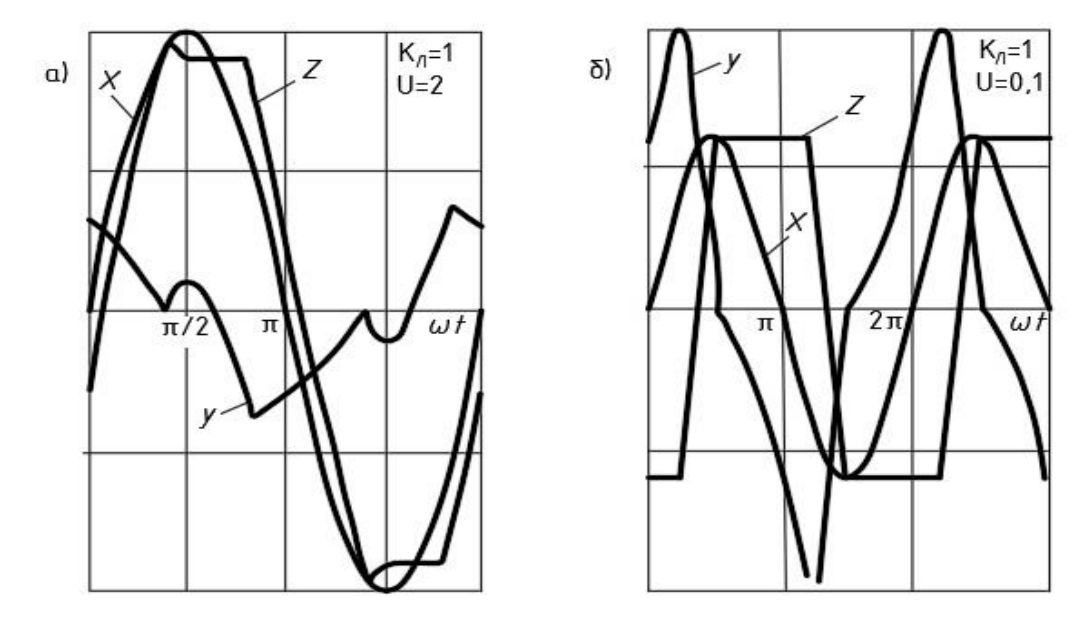

Рисунок 13- Формы сигналов в различных точках ПЛКУ a)  $W_{\land\phi}(S) = 1/(T_s+1)$ ; 6)  $W_{\land\phi}(S) = 1/T_s$ 

Синтез ПЛКУ на рисунке 10, заключающийся в определении структуры фильтра  $W \wedge \phi(S)$  и его постоянной времени, предлагается проводить на основе одного из частотных критериев качества - запаса устойчивости системы, согласно следующей методике:

задается передаточная функция фильтра  $W \wedge \phi(S)$  ПЛКУ (учитывая приведенные выше рекомендации);

задаются необходимые запасы устойчивости системы по амплитуде и фазе  $\delta_3$  (согласно рекомендациям [13]);  $L<sub>3</sub>$ 

на основе анализа семейства экспериментальных АЧХ системы, полученных при различных положениях звена ММС и различных амплитудах гармонического сигнала, определяются частота крайнего левого высокочастотного резонанса системы, подлежащего подавлению, и величина его амплитудного пика, определяющая амплитудное ослабление ПЛКУ;

по АЧХ ПЛКУ на рисунке 11 или рисунке 12 (в зависимости от фильтра  $W \wedge \phi(S)$ ) определяется приведенная частота u, на которой ПЛКУ при  $K \wedge = I$  обеспечивает требуемое ослабление;

из выражения для приведенной частоты  $(u = \omega T)$  определяется синтезируемая постоянная времени фильтра ПЛКУ;

проверяется обеспечение синтезированным ПЛКУ заланных запасов устойчивости, для чего анализируется семейство ЧХ корректируемой системы и ЧХ ПЛКУ;

если запасы устойчивости обеспечиваются, то процедура синтеза ПЛКУ считается законченной; в противном случае синтез необходимо повторить, увеличив амплитудное ослабление на резонансной частоте, или, звено  $W_{\wedge d}$  (S) являлось апериодическим звеном, заменив его если интегратором.

Для синтеза ПЛКУ, компенсирующего влияние немоделируемых среднечастотных резонансов путем создания на ограниченном частотном диапазоне требуемого амплитудного ослабления и фазового опережения, рассмотрим структурную схему на рисунке 14, где управляющий вход «люфта»

соединен с выходом блока измерения амплитуды, а сигналы  $a(t)$  и  $b(t)$ изменяются по законам  $a(t) = Asin\omega t$ ;  $b(t) = Bsin(\omega t + \varphi)$ .

На основе гармонической линеаризации определим зависимости фазового опережения у и коэффициента передачи К структуры на рисунке 15 отношения В/А.

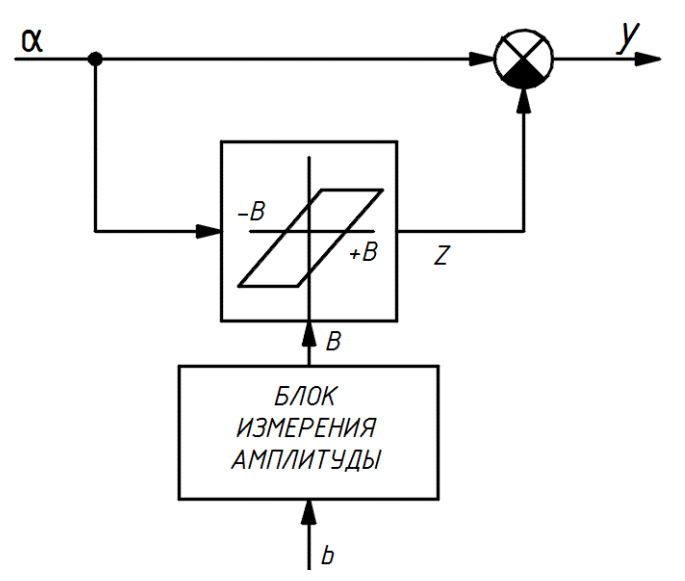

Рисунок 14- Схема нелинейного корректирующего устройства

Для этого воспользуемся формулами (24), (24) и известными выражениями коэффициентов гармонической линеаризации «люфта» [6]:

$$
q = \frac{K}{\pi} \left( \frac{\pi}{2} + \psi_1 + \frac{1}{2} \sin 2\psi_1 \right)
$$
 (26)

$$
q' = -\frac{K\lambda}{\pi} \cos^2 \psi_1; \tag{27}
$$

$$
\psi_1 = \pi - \arcsin\left(1 - \frac{2B}{A}\right). \tag{28}
$$

На основании данных выражений на рисунке 15 построены зависимости  $\gamma(B/A)$  и  $K(B/A)$  для ряда значений  $K \wedge$ .

Анализ этих зависимостей позволяет сделать следующие выводы:

при B/A>1 отсутствует корректирующий эффект;  $\equiv$ 

при B/A<1 устройство создает фазовое опережение и амплитудное о ослабление, величины которых зависят от  $K \wedge$ .

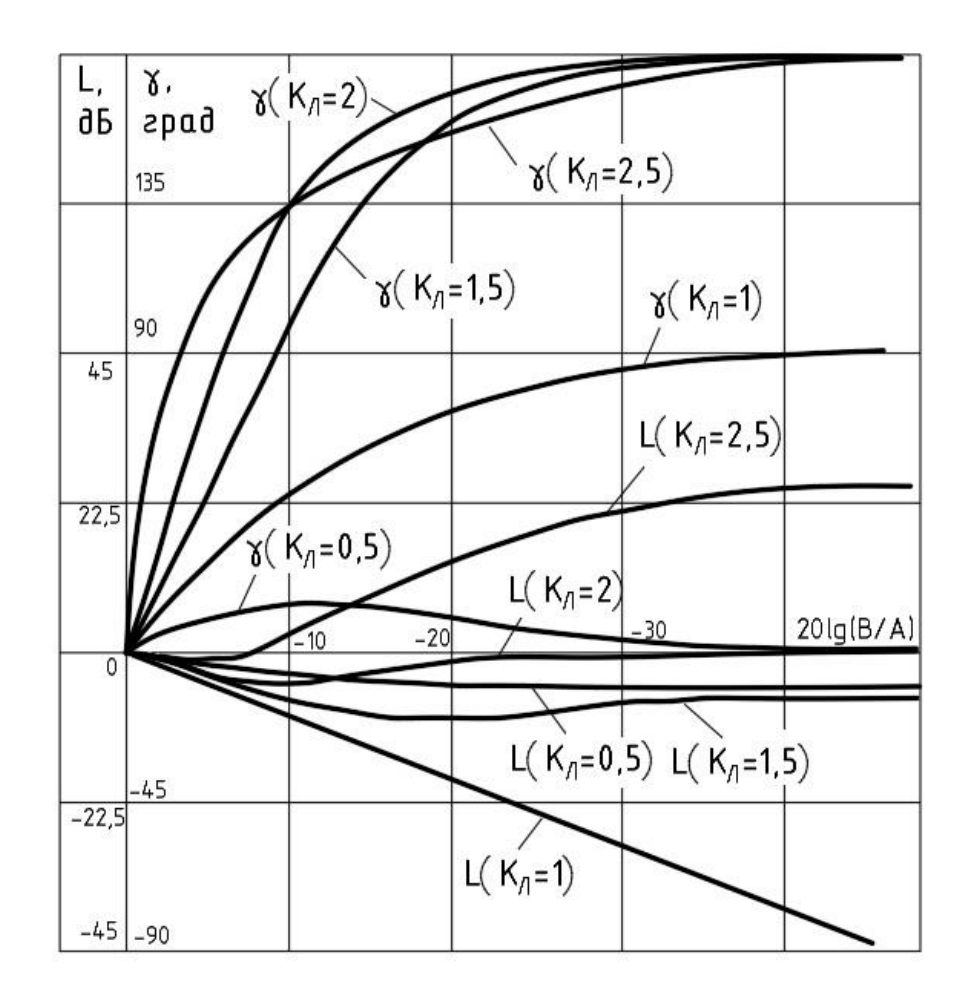

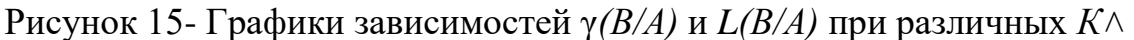

Для коэффициента усиления «люфта» можно выделить два характерных случая:

– при *К˄=1* с уменьшением отношения *В/А* происходит увеличение фазового опережения до 90 градусов одновременно с ослаблением усиления, причем величина этого ослабления практически совпадает с величиной *В/А*;

– при *К˄=2* с уменьшением *В/А* происходит увеличение фазового опережения свыше 90 градусов практически без изменения коэффициента передачи устройства.

Наибольший интерес для решения поставленной задачи представляет выбор *К˄=1*, так как в этом случае, формируя определенным образом, в зависимости от частоты корректирующего сигнала, отношение *В/А* можно создавать желаемое частотозависимое амплитудное ослабление ПЛКУ для подавления немоделируемых упругих тонов колебаний с известным частотным спектром.

Для  $K \wedge =1$  и  $B/A = 0.25$  на рисунке 16 приведены формы сигналов в трех точках ПЛКУ: на входе устройства, на его выходе и на выходе звена «люфт».

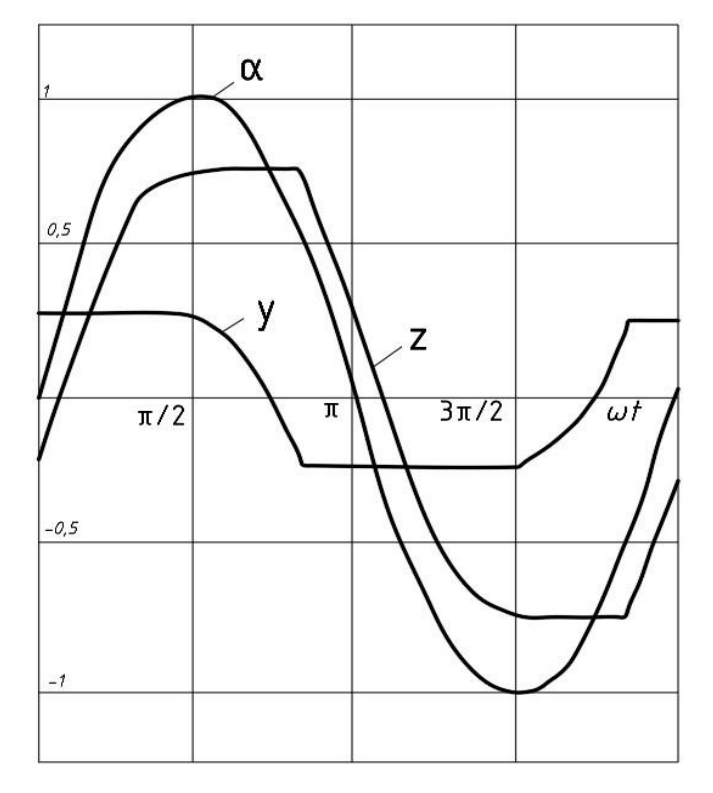

Рисунок 16- Формы сигналов в различных точках ПЛКУ

В качестве способа формирования отношения *В/А*, позволяющего псевдолинейным корректирующим устройством компенсировать влияние среднечастотных резонансов, было предложено в устройство на рисунке 14 ввести блок частотного управления отношением *В/А*, связывающий вход устройства со входом блока измерения амплитуды. Структура ПЛКУ с такой прямой параметрической связью показана на рисунке 17, причем бок частотного управления *В/А* выполнен на основе линейных фильтров. В этом случае регулируемое отношение *В/А* амплитуд сигналов на выходе и входе блока управления является амплитудно-частотной характеристикой линейного фильтра. Соответствующим образом выбирая его АЧХ и коэффициент усиления звена «люфт», можно получить различные частотные характеристики ПЛКУ. Поэтому рассматриваемое ПЛКУ является достаточно универсальным.

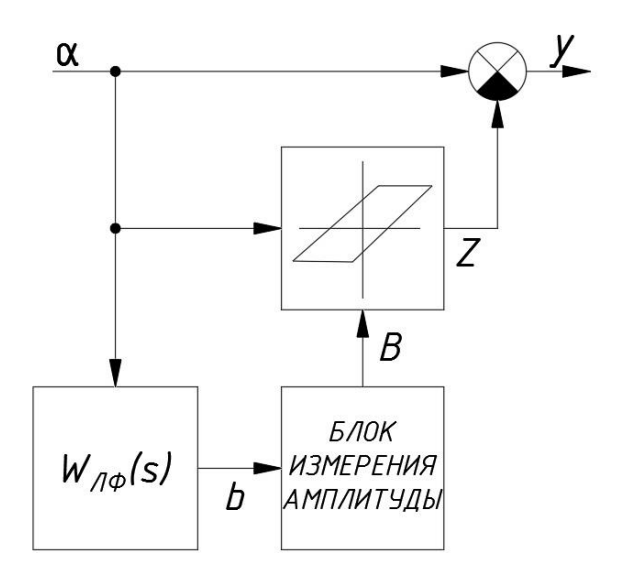

Рисунок 17- Структурная схема ПЛКУ

Для амплитудного подавления с помощью данного ПЛКУ упругого тона колебаний частотах следует задавать  $K \wedge = I$  и системы на средних сформировать передаточную функцию линейного фильтра таким образом, чтобы его АЧХ, а, следовательно, АЧХ всего ПЛКУ, компенсировала резонансных всплеск, не изменяя при этом АЧХ системы на других частотах.

Такая компенсация возможна, например, при наличии в блоке управления линейного фильтра с передаточной функцией вида:

$$
W \wedge \varphi(S) = \left[ \frac{(T_2 s + 1)^2}{((T_1 s + 1)((T_3 s + 1))} \right]^n, n = 1, 2, ... \tag{29}
$$

 $T_1 > T_2 > T_3$ .

На рисунке 18 приведен пример частотной характеристики ПЛКУ с таким линейным фильтром при *n*=3.

Если же компенсируемы резонанс является нестабильным и смещается в известном частотном диапазоне, то необходимо в соответствии с этим диапазоном расширить частотную область коррекции ПЛКУ, используя в блоке управления линейный фильтр с передаточной функцией вида:

$$
W \wedge \varphi(S) = \left[ \frac{(T_2 s + 1)(T_3 s + 1)}{((T_1 s + 1)((T_3 s + 1))} \right]^n, n = 1, 2, 3, ... \tag{30}
$$

 $T_1 > T_2 > T_3 > T_4$ 

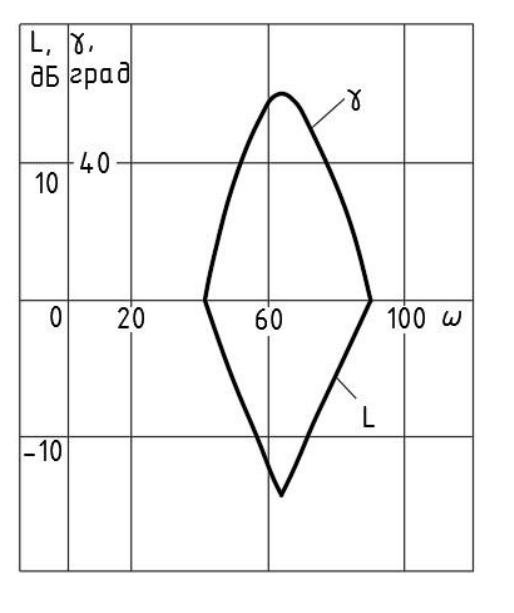

Рисунок 18- АФЧХ ПЛКУ при  $W \wedge \phi(S) = \frac{(0.016S + 1)^6}{(0.025S + 1)^3(0.015S + 1)^5}$  $(0.025S+1)^3(0.01S+1)^3$ 

Частотная характеристика ПЛКУ с таким фильтром в блоке управления показана на рисунке 19.

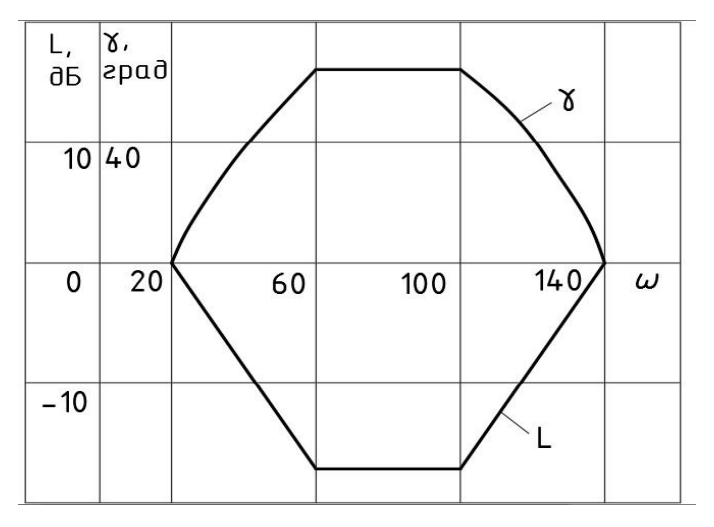

Рисунок 19- АФЧХ ПЛКУ при  $W \wedge \varphi(S) = \frac{(0.017S + 1)^6 (0.01S + 1)^2}{(0.055 + 1)^2 (0.0275 + 1)^2}$  $(0.05S+1)^2(0.007S+1)^2$ 

Следует отметить, что рассматриваемое ПЛКУ наряду с амплитудной компенсацией упругих тонов осуществляет также и фазовую компенсацию, особенно необходимую для обеспечения достаточных запасов устойчивости по фазе при наличии резонансов вблизи частоты среза системы.

На основании результатов описанных выше исследований разработана методика синтеза ПЛКУ, компенсирующих влияние немоделируемых среднечастотных резонансов. Эта методика предусматривает наличие реальной частотной характеристики разомкнутой системы, где отражены

немоделируемые среднечастотные резонансы во всем диапазоне их возможного смещения, и включает следующие основные этапы:

– строится желаемая АЧХ системы (без амплитудных пиков);

– из сравнения располагаемой и желаемой АЧХ системы определяется АЧХ ПЛКУ;

– по форме АЧХ ПЛКУ выбирается аппроксимированная АЧХ линейного фильтра ПЛКУ.

 $\boldsymbol{\Delta}$ Финансовый ресурсоэффективность менеджмент,  $\mathbf{M}$ ресурсосбережение

Одним из важнейших этапов при разработке технического проекта является расчет его технико-экономических показателей. В результате выполнения расчетов всех затрат и выявления преимуществ и недостатков разрабатываемого проекта можно выделить показатели рентабельности его внедрения в работу, социальную значимость и ряд других, имеющих существенное значение аспектов.

Основными целями выполнения данного раздела является расчет затрат нелинейного исследование корректирующего устройства на ДЛЯ слабодемпфированных систем управления.

#### 4.1 Организация и планирование комплекса работ

При организации процесса реализации конкретного проекта необходимо рационально планировать занятость каждого из его участников и сроки проведения отдельных работ.

В данном пункте составляется полный перечень проводимых работ, определяются их исполнители и рациональная продолжительность. Наглядным результатом планирования работ является сетевой, либо линейный график реализации проекта. Так как число исполнителей редко превышает двух (степень распараллеливания всего комплекса работ незначительна) в большинстве случаев предпочтительным является линейный график. Для его построения хронологически упорядоченные вышеуказанные данные должны быть сведены в специальную таблицу.

В таблице 1 приведен перечень, исполнители и загрузка основных этапов работ, имеющих место при исследовании нелинейного корректирующего устройства для слабодемпфированных систем управления.

| $N_2$ | Перечень работ                           | Исполнители | Загрузка        |  |
|-------|------------------------------------------|-------------|-----------------|--|
| раб   |                                          |             | исполнителей, % |  |
| 1.    | Постановка целей и задач                 | P           | 100             |  |
| 2.    | Составление и утверждение ТЗ             | И           | 10              |  |
|       |                                          | P           | 100             |  |
| 3.    | Подбор и изучение материалов по тематике | И           | 100             |  |
|       |                                          |             |                 |  |
| 4.    | Обсуждение литературы                    | И           | 100             |  |
|       |                                          | P           | 30              |  |
| 5.    | Разработка структурной схемы             | И           | 100             |  |
|       |                                          | P           | 70              |  |
| 6.    | Оформление<br>структурно-пояснительной   | И           | 100             |  |
|       | записки                                  |             |                 |  |
| 7.    | Оформление графического материала        | И           | 100             |  |
| 8.    | Защита дипломного проекта                | И           | 100             |  |
|       |                                          |             |                 |  |

Таблица 1 – Комплекс работ по разработке проекта

#### **4.1.1 Продолжительность этапов работ**

Расчет продолжительности этапов работ может осуществляется двумя методами:

- технико-экономическим;
- опытно-статистическим.

Первый применяется в случаях наличия достаточно развитой нормативной базы трудоемкости планируемых процессов, что в свою очередь обусловлено их высокой повторяемостью в устойчивой обстановке. Так как исполнитель работы зачастую не располагает соответствующими нормативами, то используется опытно-статистический метод, который реализуется двумя способами:

- аналоговый;
- экспертный.

Аналоговый способ привлекает внешней простотой и околонулевыми затратами, но возможен только при наличии в поле зрения исполнителя НИР не устаревшего аналога, т.е. проекта в целом или хотя бы его фрагмента, который по всем значимым параметрам идентичен выполняемой НИР. В большинстве случаев он может применяться только локально – для отдельных элементов (этапов работы).

Экспертный способ используется при отсутствии вышеуказанных информационных ресурсов и предполагает генерацию необходимых количественных оценок специалистами конкретной предметной области, опирающимися на их профессиональный опыт и эрудицию. Для определения вероятных (ожидаемых) значений продолжительности работ  $t_{0K}$  применяется формула:

$$
t_{0} = \frac{3 * t_{min} + 2 * t_{max}}{5}
$$
 (31)

где  $t_{max}$ ,  $t_{min}$  – максимальное и минимальное время работ соответственно, дн.

Для выполнения перечисленных работ потребуются следующие специалисты:

инженер (И);

руководитель (Р).

Для построения линейного графика необходимо рассчитать длительность этапов в рабочих днях, а затем перевести ее в календарные дни. Расчет продолжительности выполнения каждого этапа в рабочих днях (*ТРД*) ведется по формуле:

$$
T_{\rm P\chi} = \frac{t_{\rm O\chi}}{K_{\rm BH}} * K_{\rm A}
$$
 (32)

где  $t_{0K}$  – продолжительность работ в днях; К<sub>ВН</sub> - коэффициент выполнения работ, учитывающий влияние внешних факторов на соблюдение предварительно определенных длительностей, в частности, возможно  $K_{BH} = 1$ ; К<sup>Д</sup> - коэффициент, учитывающий дополнительное время на компенсацию непредвиденных задержек и согласование работ ( $K_{\text{A}} = 1 - 1.2$ , в этих границах конкретное значение принимает сам исполнитель).

Расчет продолжительности этапа в календарных днях ведется по формуле:

$$
T_{K\mu} = T_{P\mu} * T_K \tag{33}
$$

где Т<sub>КД</sub> – продолжительность выполнения этапа в календарных днях;

 $T_K$  - коэффициент календарности, позволяющий перейти от длительности работ в рабочих днях к их аналогам в календарных днях, и рассчитываемый по формуле:

$$
T_{K} = \frac{T_{KAI}}{T_{KAI} + T_{BJ} + T_{\Pi J}}
$$
(34)

 $T_{K A J I}$  – календарные дни ( $T_{K A J I}$  = 365);  $T_{BJI}$  - выходные дни ( $T_{BJI} = 104$ );

 $T_{\Pi\Lambda}$  – праздничные дни ( $T_{\Pi\Lambda}$  = 10).

$$
T_{K} = \frac{T_{K A J I}}{T_{K A J I} - T_{B J I} - T_{\Pi J I}} = \frac{365}{365 - 104 - 10} = 1.454
$$

Коэффициент календарности равен 1.454.

В таблице 2 приведено определение продолжительности этапов работ и их трудоемкости по исполнителям, занятым на каждом этапе. В столбцах 3-5 реализован экспертный способ по формуле 31. Столбцы 6 и 7 содержат величины трудоемкости этапа для каждого из двух участников проекта (научный руководитель и инженер) с учетом коэффициента  $K_{\text{I}} = 1.2$ . Каждое из них в отдельности не может превышать соответствующее значение  $t_{0x} * K_{\text{L}}$ . Столбцы 8 и 9 содержат те же трудоемкости, выраженные в календарных днях путем дополнительного умножения на  $T_K$ . Итог по столбцу 5 дает общую ожидаемую продолжительность работы над проектом в рабочих днях, итоги по столбцам 8 и 9 – общие трудоемкости для каждого из участников проекта. Две последних величины далее будут использованы для определения затрат на оплату труда участников и прочие затраты. Величины трудоемкости этапов по исполнителям  $T_{K\text{I}}$  (данные столбцов 8 и 9 кроме итогов) позволяют построить линейный график осуществления проекта (таблица 3).

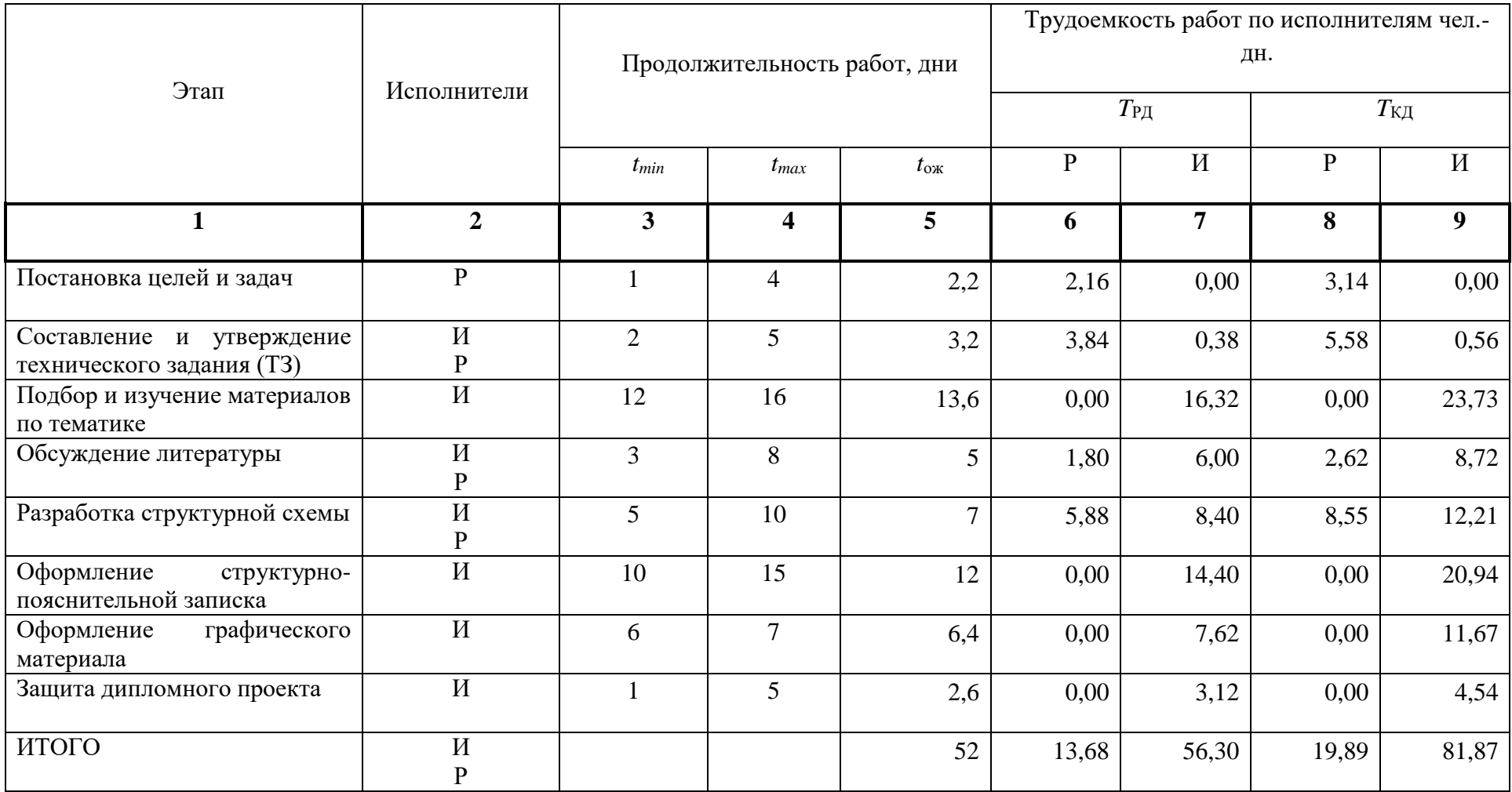

Таблица 2- Продолжительность этапов работ и трудоемкости по исполнителям

| Этап            | ${\bf P}$ | $\boldsymbol{\mathit{M}}$ | Март |    | Апрель |    | Май |    |    |    |    |
|-----------------|-----------|---------------------------|------|----|--------|----|-----|----|----|----|----|
|                 |           |                           | 10   | 20 | 30     | 40 | 50  | 60 | 70 | 80 | 90 |
| $\mathbf{1}$    | 3,14      | 0,00                      |      |    |        |    |     |    |    |    |    |
| $\overline{2}$  | 5,58      | 0,56                      |      |    |        |    |     |    |    |    |    |
| $\overline{3}$  | 0,00      | 23,73                     |      |    |        |    |     |    |    |    |    |
| $\overline{4}$  | 2,62      | 8,72                      |      |    |        |    |     |    |    |    |    |
| $5\overline{)}$ | 8,55      | 12,21                     |      |    |        |    |     |    |    |    |    |
| 6               | 0,00      | 20,94                     |      |    |        |    |     |    |    |    |    |
| $\overline{7}$  | $0,\!00$  | 11,67                     |      |    |        |    |     |    |    |    |    |
| $8\,$           | $0,\!00$  | 4,54                      |      |    |        |    |     |    |    |    |    |

Таблица 3- Линейный график осуществления проекта

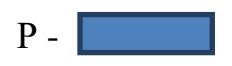

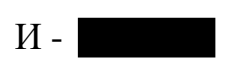

## **4.2 Расчет сметы затрат на реализацию проекта**

В состав затрат на создание проекта включается величина всех расходов, необходимых для реализации комплекса работ, составляющих содержание данной разработки. Расчет сметной стоимости ее выполнения производится по следующим статьям затрат:

- материалы и покупные изделия;
- заработная плата;
- социальный налог;
- расходы на электроэнергию (без освещения);
- амортизационные отчисления;
- командировочные расходы;
- оплата услуг связи;
- арендная плата за пользование имуществом;
- прочие услуги (сторонних организаций);
- прочие (накладные расходы) расходы.

#### **4.2.1 Расчет затрат на материалы**

К данной статье расходов относится стоимость материалов, покупных изделий, полуфабрикатов и других материальных ценностей, расходуемых непосредственно в процессе выполнения работ над объектом проектирования. Сюда же относятся специально приобретенное оборудование, инструменты и прочие объекты, относимые к основным средствам, стоимостью до 40 000 руб. включительно. Цена материальных ресурсов определяется по соответствующим ценникам или договорам поставки. Кроме того статья включает так называемые транспортно-заготовительные расходы, связанные с транспортировкой от поставщика к потребителю, хранением и прочими процессами, обеспечивающими движение (доставку) материальных ресурсов от поставщиков к потребителю. Сюда же включаются расходы на совершение

сделки купли-продажи (т.н. транзакции). Приближенно они оцениваются в процентах к отпускной цене закупаемых материалов, как правило, это  $5 \div 20$  %. Исполнитель работы самостоятельно выбирает их величину в указанных границах. В таблице 4 приведен расчет затрат на материалы.

Таблица 4- Расчет затрат на материалы

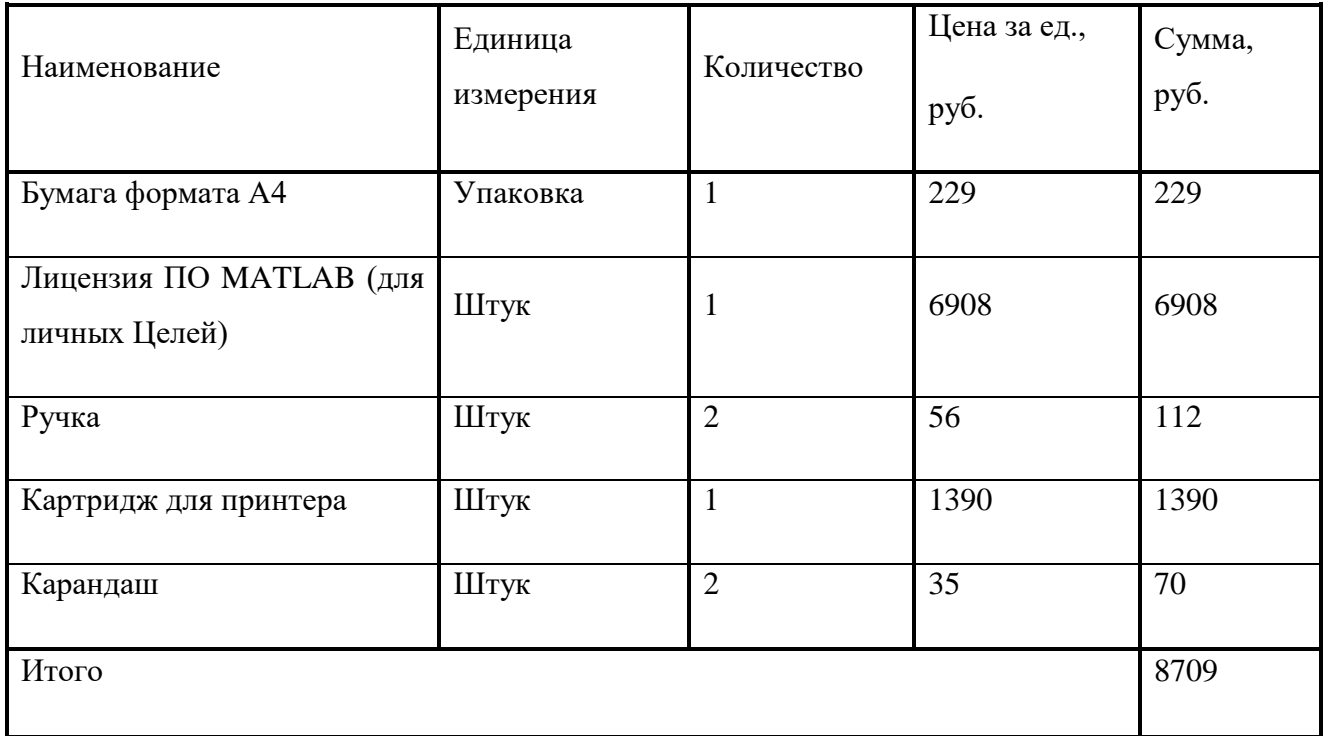

Допустим, что ТЗР составляют 5 % от отпускной цены материалов, тогда расходы на материалы с учетом ТЗР равны  $C_{\text{max}} = 8709 * 1.05 =$ 9144,45 руб.

## **4.2.2 Расчет заработной платы**

Данная статья расходов включает заработную плату научного руководителя и инженера (в его роли выступает исполнитель проекта), а также премии, входящие в фонд заработной платы. Расчет основной заработной платы выполняется на основе трудоемкости выполнения каждого этапа и величины месячного оклада исполнителя. Величины месячных окладов (МО) для сотрудников ТПУ можно получить на его портале (*Главная → Структура ТПУ → Управление первого проректора → Планово-финансовый отдел →* 

*Регламентирующие документы*). Оклад инженера принимается равным окладу соответствующего специалиста низшей квалификации в организации, где исполнитель проходил преддипломную практику. При отсутствии такового берется оклад инженера собственной кафедры (лаборатории).

Средне-тарифная заработная плата рассчитывается по формуле:

$$
3\Pi_{\text{A}H-T} = \frac{MO}{21}
$$
 (35)

учитывающей, что в году 301 рабочий день и, следовательно, в месяце в среднем 21 рабочих дня (при пятидневной рабочей неделе).

Пример расчета затрат на полную заработную плату приведены в таблице 5. Затраты времени по каждому исполнителю в рабочих днях с округлением до целого взяты из таблицы 2. Для учета в ее составе премий, дополнительной зарплаты и районной надбавки используется следующий ряд коэффициентов:  $K_{\text{HP}} = 1,1$ ;  $K_{\text{non.3H}} = 1,188$ ;  $K_p = 1,3$ . Таким образом, для перехода от тарифной (базовой) суммы заработка исполнителя, связанной с участием в проекте, к соответствующему полному заработку (зарплатной части сметы) необходимо первую умножить на интегральный коэффициент *К*<sup>и</sup> = 1,1\* 1,188\*1,3 = 1,699. Вышеуказанное значение  $K_{\text{non-3H}}$  применяется при шестидневной рабочей неделе, при пятидневной оно равно 1,113, соответственно в этом случае *К*<sup>и</sup> = 1,62.

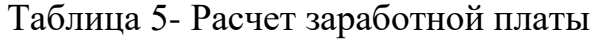

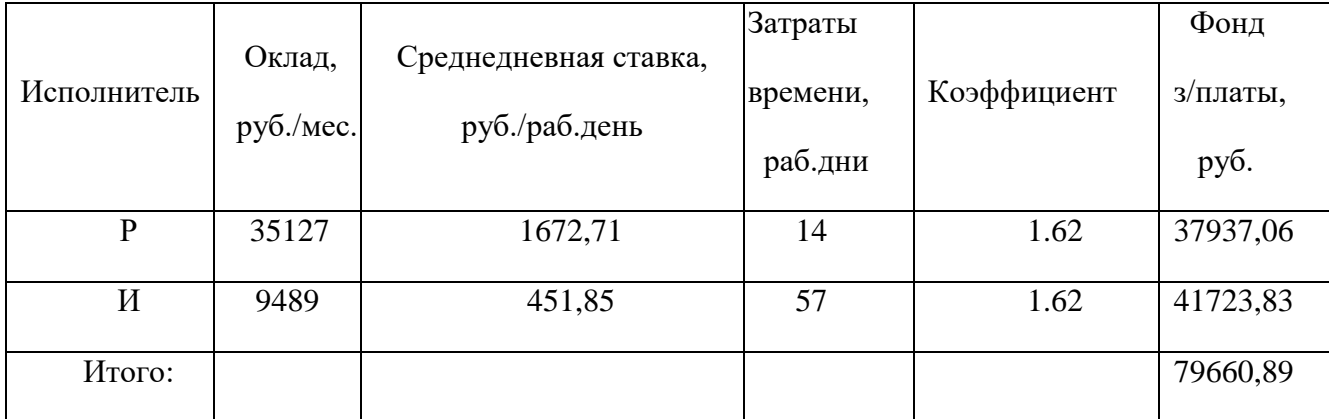

## **4.2.3 Расчет затрат на социальный налог**

Затраты на единый социальный налог (ЕСН), включающий в себя отчисления в пенсионный фонд, на социальное и медицинское страхование, составляют 30 % от полной заработной платы по проекту, т.е.

$$
C_{\text{COH}} = C_{3\Pi} * 0.3 \tag{36}
$$

Итак, в нашем случае

$$
C_{\text{COII}} = 79660,89 * 0.3 = 23898,27 \text{ py6}.
$$

## **4.2.4 Расчет затрат на электроэнергию**

Данный вид расходов включает в себя затраты на электроэнергию, потраченную в ходе выполнения проекта на работу используемого оборудования, рассчитываемые по формуле:

$$
C_{\text{3J},\text{0}} = P_{\text{0}} * t_{\text{0}} * \text{H}_{\text{3}} \tag{37}
$$

ОБ *–* мощность, потребляемая оборудованием, кВт;

Ц<sup>Э</sup> – тариф на 1 кВт∙час;

 $t_{\rm OB}$  – работы оборудования, час.

Для ТПУ Ц<sub>Э</sub> = 6,59 $\frac{py6}{\kappa B \tau \ast \text{vac}}$  (с НДС).

Время работы оборудования вычисляется на основе итоговых данных таблицы 2 для инженера ( $T_{P\text{I}}$ ) из расчета, что продолжительность рабочего дня равна 8 часов.

$$
t_{\rm OB} = T_{\rm P\lambda} * \mathbf{K}_{\rm T} \tag{38}
$$

здесь Т<sub>РД</sub> = 450,4. К<sub>Т</sub>  $\leq 1$  – коэффициент использования оборудования по времени, равный отношению времени его работы в процессе выполнения проекта к *T*РД, определяется исполнителем самостоятельно. В ряде случаев возможно определение  $t_{00}$  путем прямого учета, особенно при ограниченном использовании соответствующего оборудования.

Мощность, потребляемая оборудованием, определяется по формуле:

$$
P_{\text{OB}} = P_{\text{HOM}} * \text{K}_{\text{C}}\tag{39}
$$

где  $P_{\text{HOM}}$  – номинальная мощность оборудования, кВт.

К<sub>С</sub> ≤ 1 - коэффициент загрузки, зависящий от средней степени использования номинальной мощности. Для технологического оборудования малой мощности  $K_C = 1$ .

В таблице 6 приведен расчет электроэнергии для технологических целей.

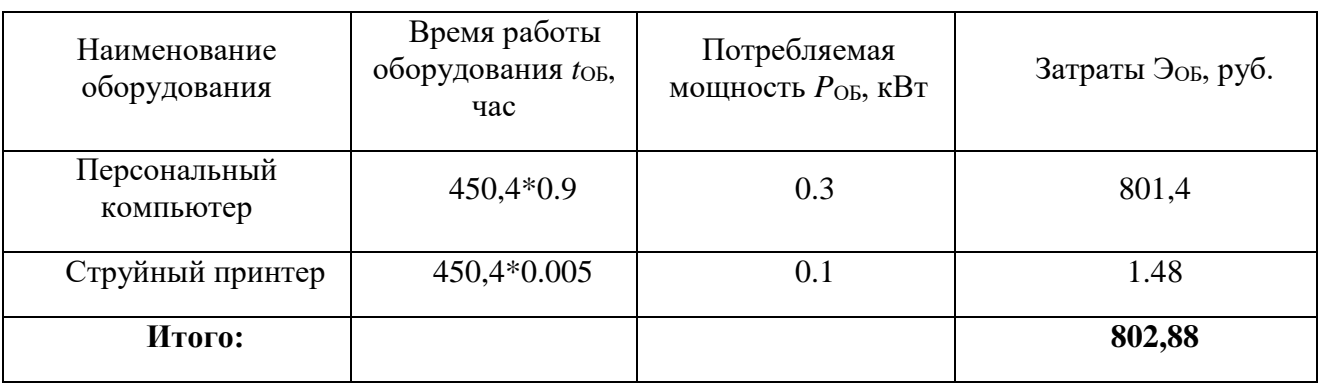

Таблица 6- Расчет электроэнергии для технологических целей

# **4.2.5 Расчет амортизационных расходов**

В разделе «Амортизационные отчисления» рассчитывается амортизация используемого оборудования за время выполнения проекта. Используется формула

$$
C_{AM} = \frac{H_A * U_{OB} * t_{p\phi} * n}{F_A},
$$
\n(40)

где Н<sub>А</sub> - годовая сумма амортизации единицы оборудования, Н<sub>А</sub> = 25%;

*ЦОБ* – стоимость единицы оборудования с учетом ТЗР. При невозможности получить соответствующие данные из бухгалтерии она может быть заменена действующей ценой, содержащейся в ценниках, прейскурантах и т.п.;

*<sup>д</sup>* – действительный годовой фонд времени работы соответствующего оборудования, берется из специальных справочников или фактического режима

его использования в текущем календарном году. При этом второй вариант позволяет получить более объективную оценку САМ. Для ПК в 2020 г. (247 рабочих дней при пятидневной рабочей неделе) можно принять  $F_{\rm A} = 247$  \* 8 = 1976 часа;  $t_{\text{p}\phi}$  фактическое время работы оборудования в ходе выполнения проекта, учитывается исполнителем проекта; *n* – число задействованных однотипных единиц оборудования,  $n = 1$ .

При использовании нескольких типов оборудования расчет по формуле делается соответствующее число раз, затем результаты суммируются.

Стоимость оборудования 55000 руб.

$$
C_{AM} = \frac{0.25 * 55000 * 450.4 * 1}{1976} = 3134.11 \text{ py6}.
$$

#### **4.2.6 Расчет прочих расходов**

В статье «Прочие расходы» отражены расходы на выполнение проекта, которые не учтены в предыдущих статьях, их следует принять равными  $10\%$  от суммы всех предыдущих расходов, т.е.

$$
C_{\text{mpoy}} = (C_{\text{MAT}} + C_{\text{3II}} + C_{\text{COU}} + C_{\text{3J.0B}} + C_{\text{AM}}) * 0.1
$$
  
= (9144,45 + 79660,89 + 23898,27 + 802,88 + 3134,11) \* 0.1  
= 11664,06 py6.

## **4.2.7 Расчет общей себестоимости разработки**

Проведя расчет по всем статьям сметы затрат на разработку, можно определить общую себестоимость проекта «Исследование нелинейного корректирующего устройства для слабодемпфированных систем управления».

В таблице 7 приведен расчет общей себестоимости проекта.

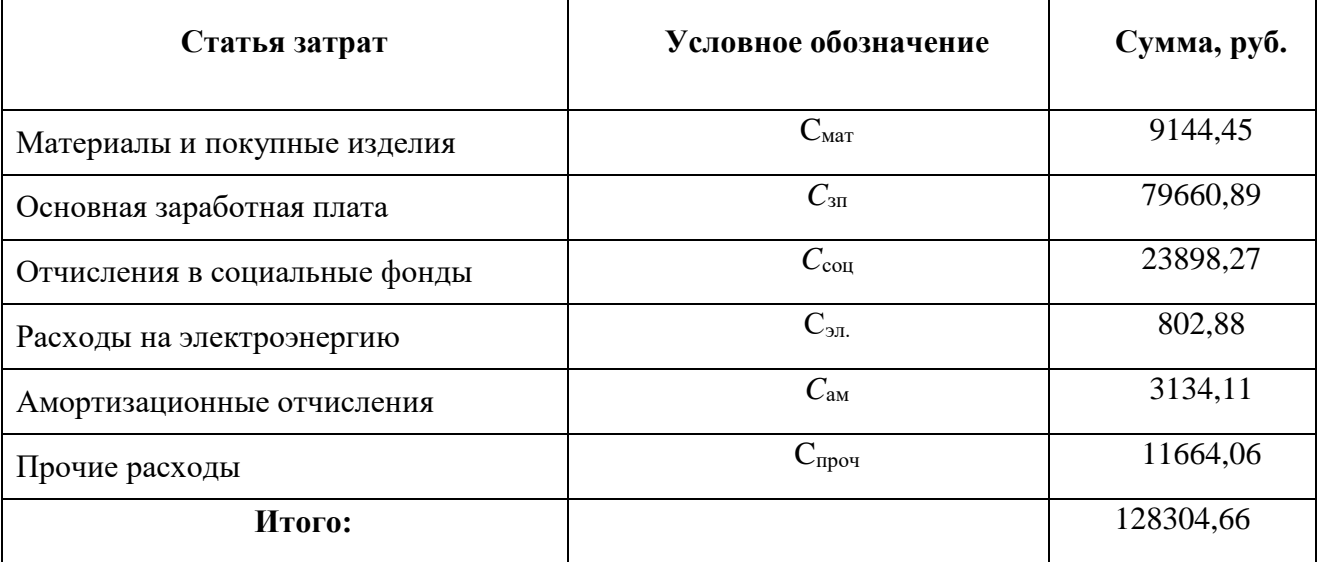

Таблица 7- Расчет общей стоимости проекта

Таким образом, затраты на разработку составили *С* = 128304,66

# **4.2.8 Расчет прибыли**

Прибыль от реализации проекта в зависимости от конкретной ситуации (масштаб и характер получаемого результата, степень его определенности и коммерциализации, специфика целевого сегмента рынка и т.д.) может определяться различными способами. Так как мы не располагаем данными для применения «сложных» методов, то прибыль примем в размере 20 % от полной себестоимости проекта. В нашем проекте она составляет 25660,93 руб. (20 %) от расходов на разработку проекта.

# **4.2.9 Расчет НДС**

Так как НДС составляет 20 % от суммы затрат на разработку и прибыль. То в нашем случае НДС = (128304,66 + 25660,93) \* 0,2=30793,12 рублей.

# **4.3 Цена разработки НИР**

Цена разработки НИР равна сумме полной себестоимости, прибыли и

НДС, тогда Ц\_нир=128304,66 +25660,93+30793,12=184758,71 рублей.

## **4.4 Оценка экономической эффективности проекта**

В настоящее время все чаще возникает вопрос об эффективности работоспособности систем. На большинстве производств постоянно происходит модернизация оборудования для времени производства и, соответственно, уменьшения финансовых затрат.

Все системы автоматического управления, применяемые на производствах, состоят из различных участков-звеньев, каждое из которых, выполняет свои необходимые функции. Результатом будущего внедрения данного исследования явится улучшение функционирования звеньев системы автоматического управления. Вследствие того, что данная разработка несет чисто исследовательский характер, дать количественную оценку предполагаемого экономического эффекта невозможно.

#### **5 Социальная ответственность**

В рамках выпускной квалификационной работы производится исследование нелинейного корректирующего устройства для слабодемпфированных систем управления. Работа над проектом осуществляется с использованием персонального компьютера в учебной аудитории, расположенной в десятом корпусе Томского политехнического университета, находящийся по адресу город Томск, проспект Ленина 2. Данное исследование может быть применено для внедрения в системы автоматического управления для улучшения качества различных технологических процессов.

Климат города континентально-циклонический (переходный от европейского умеренно континентального к сибирскому резко континентальному). Среднегодовая температура: 0,9 °C. Безморозный период составляет 110—120 дней. Зима суровая и продолжительная.

**5.1 Правовые и организационные вопросы обеспечения безопасности**

# **5.1.1 Специальные (характерные для проектируемой рабочей зоны) правовые нормы трудового законодательства**

Организация труда производится в соответствии с правилами внутреннего распорядка Трудового кодекса Российской Федерации от 31.12.2001 N 197-ФЗ (ред. от 27.12.2018) [14].

Нормальная продолжительность рабочего времени для персонала, производящих исследования определяется ежедневным расписанием и не может превышать 40 часов в неделю.

В учебной аудитории, в которой происходит исследовательская работа, обслуживающим персоналом ежедневно проводятся мероприятия по выявлению неисправностей всего оборудования, опасных и вредных факторов.

Также проводится проверка микроклимата помещения в соответствии с требованиями СанПиН 2.2.4.548–96 [15]. Ежемесячно проводится проверка знаний техники безопасности и знаний правил охраны труда.

Обязательными условиями проведения безопасной исследовательской деятельности при использовании стенда являются:

- высокий показатель, обеспечивающий предупреждение всех опасных и вредных факторов;

- наличие коммуникационного оборудования для информирования о потенциальной угрозе безопасности;

- высокий уровень подготовки персонала в области техники безопасности, охраны труда и оказания первой медицинской помощи;

- отстранение от трудовой деятельности сотрудников, не соблюдающих требуемые правила безопасности.

#### **5.1.2 Организационные мероприятия при компоновке рабочей зоны**

При выполнении выпускной квалификационной работы основная нагрузка приходится на центральную нервную систему, так как происходит умственная работа. При проектировании необходимо организовать комфортные условия для полноценной работы.

По нормам СанПиН 2.2.2/2.4.1340 – 03 [16] на протяжении рабочего дня должны быть регламентированы перерывы для качественной работы. Время перерывов в течение рабочей смены устанавливается с учетом её длительности, вида и категории трудовой деятельности.

По ГОСТ 12.2.032-78 ССБТ [17] рабочее место для выполнения работ сидя организуют при легкой работе, не требующей свободного передвижения работающего, а также при работе средней тяжести в случаях, обусловленных особенностями технологического процесса. Конструкция рабочего места и взаимное расположение всех его элементов (сиденье, органы управления, средства отображения информации и т.д.) должны соответствовать

антропометрическим, физиологическим и психологическим требованиям, а также характеру работы.

## **5.2. Профессиональная социальная безопасность**

# **5.2.1 Анализ вредных и опасных факторов, которые может создать объект исследования.**

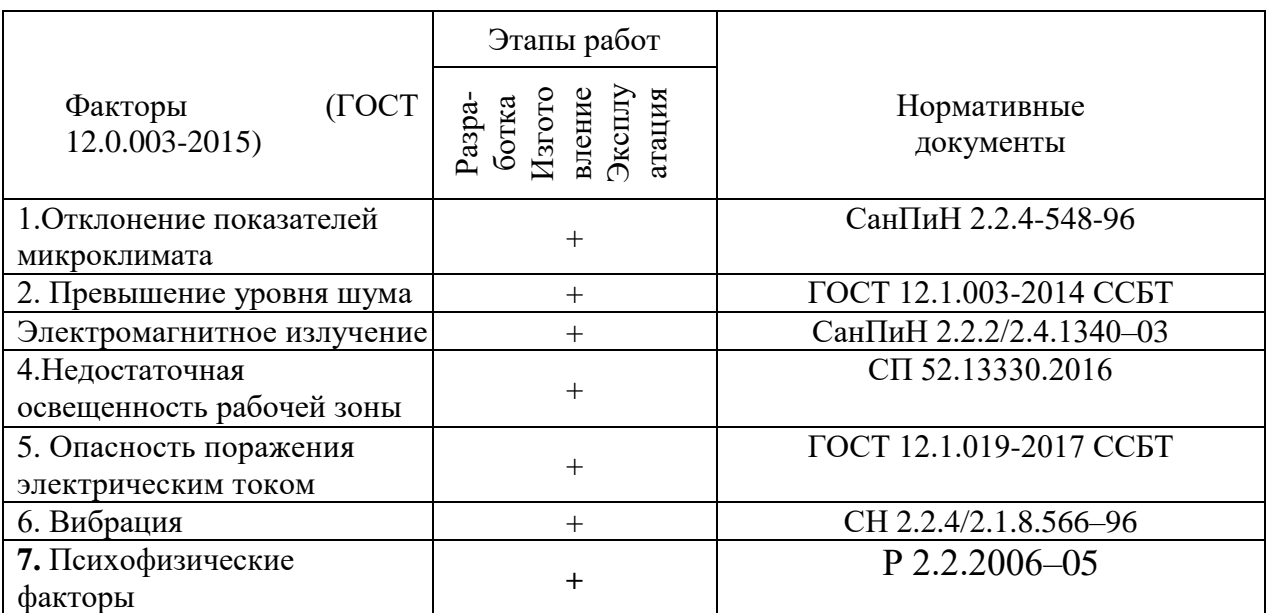

Таблица 8- Опасные и вредные факторы при выполнении работ за ПЭВМ

Перечисленные в таблице 8 опасные и вредные факторы могут иметь следующие последствия:

– повышенный уровень шума. Источниками шума могут являться: уличный шум, лампы дневного света и системные блоки электронновычислительных машин. Перечисленные источники данного фактора по отдельности вызывают незначительный шум, однако совокупности все эти шумы могут превышать допустимые значения. Шум неблагоприятно действует на организм человека, вызывает головную боль, под его влиянием развивается раздражительность, снижается внимание, замедляются сенсомоторные реакции, повышаются, а при чрезвычайно интенсивном действии понижаются возбудительные процессы в коре головного мозга. Нормирование уровней шума в производственных условиях осуществляется в соответствии с ГОСТ 12.1.003-2014 ССБТ [18];

– электромагнитное излучение. Источниками электромагнитного излучения являются персональные вычислительные машины, коммутирующие устройства, электрические щитки, соединительные провода, электрическая проводка. Воздействие электромагнитных полей на человека зависит от напряжения электрического и магнитного полей, потока энергии, частоты колебаний, размера облучаемого тела. Нарушение в организме человека при воздействии электромагнитных полей незначительных напряжений носят обратимых характер. Общие требования безопасности приведены в СанПиН 2.2.2/2.4.1340–03 [16];

– опасность поражения электрическим током. Источниками данного фактора являются электрические щитки, соединительные провода, коммутационные приборы (в основном розетки), распределительные коробки. Под действием переменного тока мышцы периодически сокращаются с частотой тока. Больше всего от действия электрического тока страдает центральная нервная система. Ее повреждение ведет к нарушению функционирования дыхательных путей и деятельности сердечно-сосудистой системы. Причиной летального исхода, как правило, становится остановка сердца или прекращение дыхания. Общие требования по электробезопасности приведены в ГОСТ 12.1.019-2017 ССБТ [19];

– недостаточная освещенность рабочего места. Плохое освещение негативно воздействует на зрение человека, приводит к быстрому утомлению, снижает работоспособность, вызывает дискомфорт, является причиной головной боли и бессонницы. Общие требования по нормированию освещения приведены в СП 52.13330.2016 [20].

#### 5.2.2 Повышенные показатели микроклимата

По степени физической тяжести работа инженера-программиста относится к категории легких работ по СанПиН2.2.4.548-96 [15]. В соответствии с временем года и категорией тяжести работ определены параметры микроклимата согласно требованиям СанПиН2.2.4.548-96 [15]. Данные требования приведены в таблице 9.

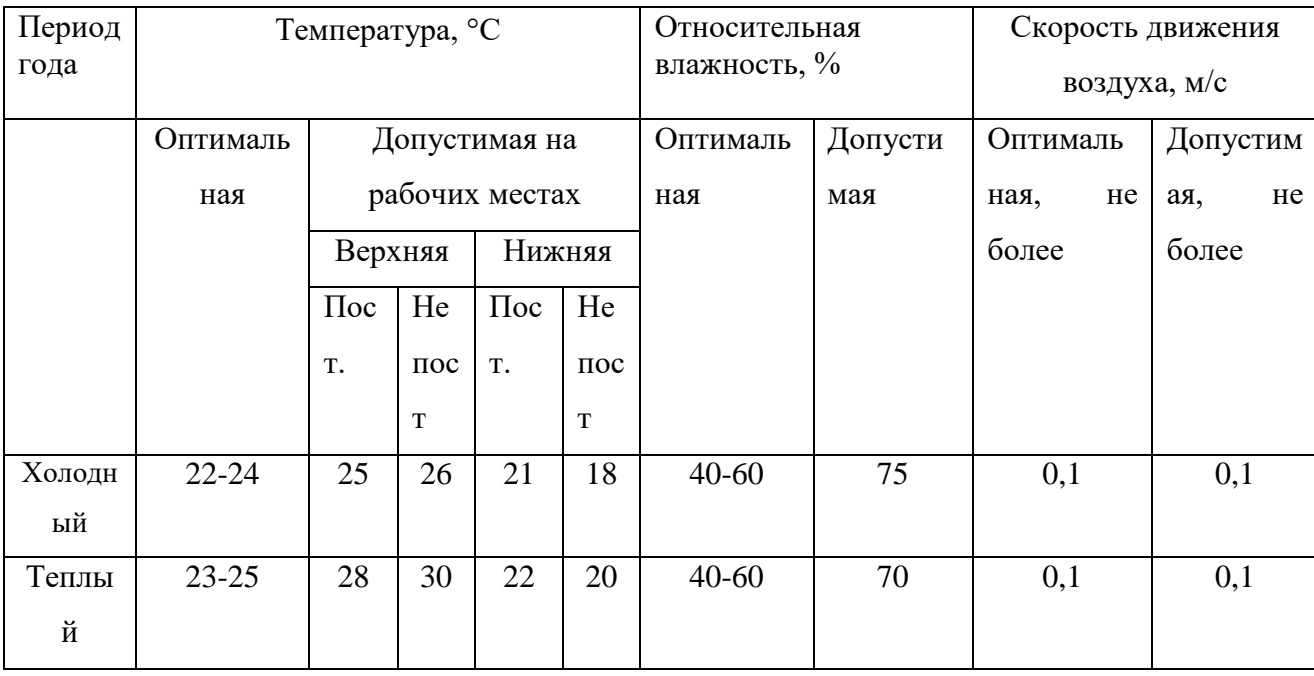

Таблица 9-Оптимальные о допустимые нормы микроклимата

В помещении, где производится работа температура и влажность воздуха поддерживается в заданных в таблице пределах. Кроме того, имеется автоматическая система кондиционирования, очищающая и нагревающая (охлаждающая) воздух, поступающий в аудиторию.

Таким образом, нет необходимости в принятии дополнительных мер для создания благоприятных условий.

## 5.2.3 Недостаточность освещенности рабочей зоны

По санитарно-гигиенических нормам СанПиН 2.2.4.548 – 96 [15] рабочее

место должно иметь естественное и искусственное освещение. При работе должен быть отчетливо виден процесс деятельности, без напряжения зрения и прямого попадания лучей источника света в глаза.

Работа за компьютером относится к IV разряду зрительной работы средней точности СП 52.13330.2016 [20]. Наименьший размер объекта различения составляет  $0.5 - 1$  мм. По нормам госта СП 52.13330.2016 [20] рекомендуемая освещенность помещения для данного разряда 400 лк (таблица 10).

Таблица 10 – Нормы освещенности по госту СП 52.13330.2016

| Разряд     | Характеристика | Подразряд | Освещенность     | Освещенность |  |
|------------|----------------|-----------|------------------|--------------|--|
| зрительной |                |           | (комбинированная | (общая       |  |
| работы     |                |           | система), Лк     | система), Лк |  |
| IV         | Средней        |           | 500              | 200          |  |
|            | точности       |           |                  |              |  |

Требования к освещению рабочих мест, оборудованных персональным компьютером, показаны в таблице 11 в соответствии с нормами госта СП 52.13330.2016 [20].

Таблица 11 – Требования к освещению на рабочих местах по госту СП 52.13330.2016

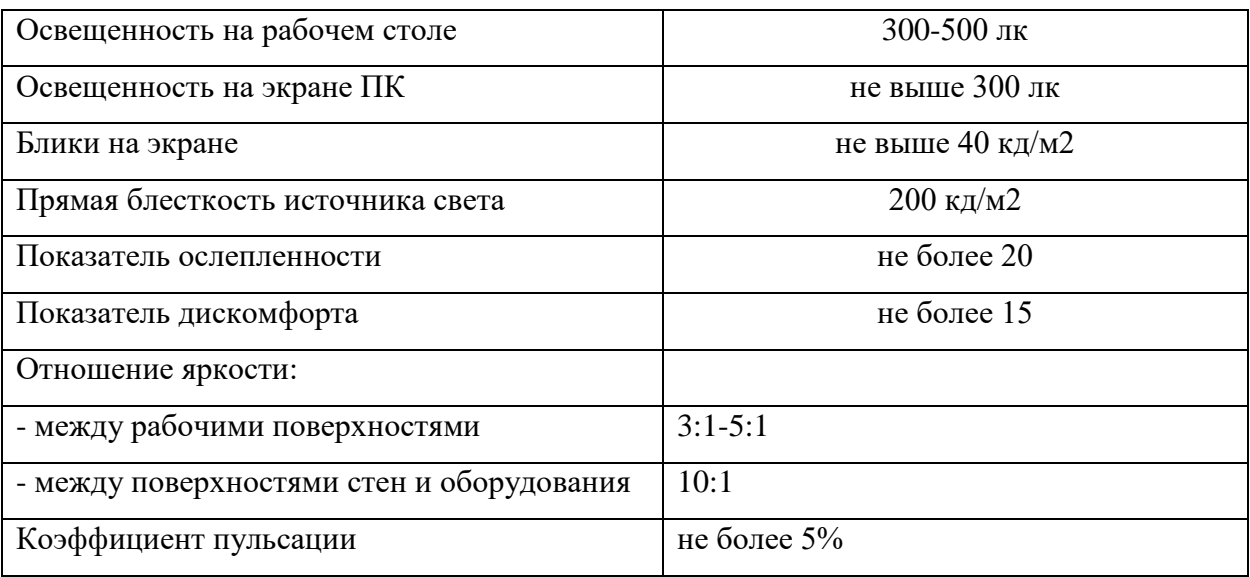

## **5.2.4 Повышенный уровень шума**

Продолжительное воздействие шума может привести к ухудшению слуха или даже к его полной потере, снижает работоспособность. Стандарт  $2.2.4/2.1.8.562 - 96$  [21] распространяется на технологическое оборудование, машины и другие источники шума, которые создают в воздушной среде все виды шумов.

Предельно допустимые нормы по госту 12.1.003-2014 [18] уровня шума для рабочих мест приведены в таблице 12.

Таблица 12 – Допустимые уровни звукового давления и уровня звука на рабочих местах по госту 12.1.003-2014

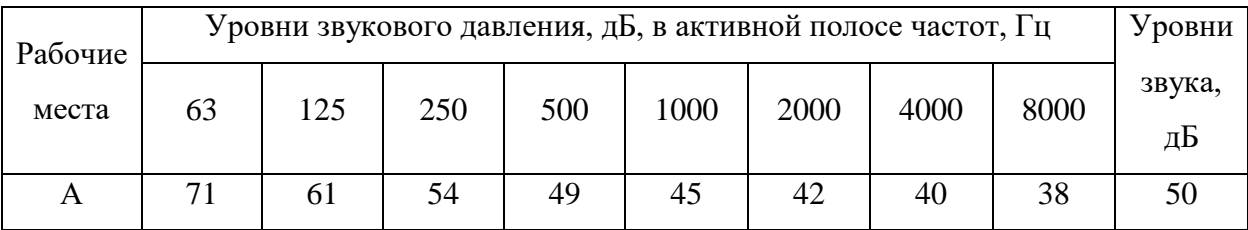

А – помещение конструкторских бюро, лаборатории для теоретических работ. Возможные способы снижения шума:

звукоизоляция помещений смежных с шумным производственным участком;

- акустический экран;
- средства индивидуальной защиты (наушники, бируши);
- прочистка вентилятора от пыли или заменить полностью.

## **5.2.5 Повышенное электромагнитное излучение**

При работе компьютера вокруг него образуется электромагнитное поле, деионизирующее окружающую среду, что делает воздух сухим, слабо ионизированным.

Согласно СанПиН 2.2.2.542-96 [22] напряженность электромагнитного поля на расстоянии 50 см вокруг монитора по электрической составляющей должна быть не более:

– в диапазоне частот 5 Гц ÷ 2 кГц – 25 В/м;

в диапазоне частот 2 кГц ÷ 400кГц – 2,5 В/м.

Плотность магнитного потока должна быть не более:

в диапазоне частот 5 Гц  $\div$  2 кГц – 250 нТл;

в диапазоне частот 2 кГц  $\div$  400кГц – 25 нТл.

Возможные способы защиты от ЭМИ:

– использование жидкокристаллический монитор, т.к. его излучение значительно меньше, чем у мониторов с электроннолучевой трубкой;

– расположение монитора и системного блока компьютера максимально удаленно от оператора;

– сокращение времени работы за компьютером и увеличение количества перерывов в работе;

– применение ионизаторов воздуха для увеличения количества легких отрицательных ионов в воздухе.

#### **5.2.6 Психофизические факторы**

Основную часть времени разработчик-программист проводит за работой на персональном компьютере, в следствие чего может ухудшиться зрения, а также возникнуть проблемы со здоровьем в результате неправильной рабочей позы.

Необходимо отрегулировать настройки персонального компьютера, чтобы не было негативного влияния на зрение работника. Для этого необходимо:

– настроить монитор дисплея на приемлемый для глаз уровень яркости;

– увеличить шрифт для удобного чтения;

– настроить контрастность и насыщенность цветовой гаммы, чтобы избежать переутомления глаз во время длительной работы за ПЭВМ.

Также рабочее место должно быть максимально удобным, т.к. в результате неправильного расположения тела могут возникнуть проблемы с шейными и поясничным отделами позвоночника. Для организации правильной рабочей позы, а также организации отдыха работника необходимо соблюдать требования, описанные в документе СанПиН 2.2.2/2.4.1340-03 [16]:

– расстояние от экрана монитора до глаз должно составлять 60-70 см;

– высота, ширина и глубина рабочего стола должна быть комфортной;

– рабочий стул должен находиться в удобном, отрегулированном положении по высоте и углам спинки;

– экран монитора должен быть антибликовым;

– каждые 2 часа во время непрерывной работы нужно делать небольшие перерывы;

– весь период работы за компьютером не должен превышать 6 часов.

Несоблюдение вышеуказанных правил может привести к получению работником травмы или развития заболевания. Поэтому на предприятии должен проводится плановый медицинский осмотр всех работников для контроля за состоянием здоровья сотрудников.

#### **5.2.7 Электробезопасность**

ПЭВМ и периферийные устройства являются потенциальными источниками опасности поражения человека электрическим током. При работе с компьютером возможен удар током при соприкосновении с токоведущими частями оборудования.

Согласно с СанПиН 2.2.2/2.4.1340 – 03 [16] рабочие места с ПЭВМ должны быть оборудованы защитным занулением; подача электрического тока в помещение должна осуществляться от отдельного независимого источника

питания; необходима изоляция токопроводящих частей и ее непрерывный контроль; должны быть предусмотрены защитное отключение, предупредительная сигнализация и блокировка. Помещение, в котором расположено рабочее место, относится к категории без повышенной опасности, и соответствует установленным условий согласно с ГОСТ 12.1.019–2017 [19]:

- напряжение питающей сети 220 В, 50 Гц;
- относительная влажность воздуха 50%;
- средняя температура около 24 °C;
- наличие непроводящего полового покрытия.

# **5.3 Экологическая безопасность**

## **5.3.1 Анализ влияния объекта исследования на окружающую среду**

В процессе выполнения выпускной квалификационной работы загрязнения атмосферы не происходило, т.к. никаких выбросов в воздух не происходило, также никакого влияния не оказывается на гидросферы, в связи с отсутствием сбросов в водоем.

Загрязнение литосферы может происходить бытовыми отходами и электронными компонентами.

## **5.3.2 Анализ «жизненного цикла» объекта исследования**

Оценка жизненного цикла объекта производится согласно общим принципам стандарта ГОСТ Р ИСО 1410-2010 [23].

Жизненный цикл объекта можно разделить на три стадии:

- разработка;
- эксплуатация;
- утилизация.

В результате деятельности при разработке данной работы образуются отходы:

- бумага;
- полиэтилен от упаковок;
- пластмасса (дискеты, диски, коробки от дисков);
- промышленный мусор.

#### **5.3.3 Обоснование мероприятий по защите окружающей среды**

Утилизация люминесцентных ламп: Такие лампы нельзя выкидывать в мусоропровод или уличные контейнеры, а нужно отнести в свой районный ДЕЗ (Дирекция единичного заказчика) или РЭУ (Ремонтно-эксплуатационное управление), где есть специальные контейнеры. Там они принимаются бесплатно, основанием должна служить утилизация в соответствии с Управлением Федеральной службы по надзору в сфере защиты прав потребителей и благополучия человека.

Наиболее рациональным способом утилизации бытовых отходов является переработка мусора. Основным отходом в процессе работы была макулатура, ее утилизация происходит на станции вторсырья.

#### **5.4 Безопасность в чрезвычайных ситуациях**

# **5.4.1 Анализ вероятных ЧС, которые может инициировать объект исследований**

В ходе эксплуатации, рассматриваемый объект может создать условия, при которых могут возникнуть поражающие факторы. Руководствуясь государственным стандартом [ГОСТ Р 22.0.07-95](http://docs.cntd.ru/document/1200001514) [24] наиболее вероятными, при эксплуатации объекта могут быть следующие ЧС:

– нарушение правил эксплуатации электрического оборудования, эксплуатация его в неисправном состоянии;

– перегрузка электрических сетей;

– применение неисправных осветительных приборов,

электропроводки и устройств, дающих искрение, замыкание и т.п.;

– курение в неустановленных местах.

# **5.4.2 Обоснование мероприятий по предотвращению ЧС и разработка порядка действия в случае возникновения ЧС**

Так как наиболее вероятной чрезвычайной ситуацией является пожар и взрыв необходимо в случае возникновения данных ЧС принять следующие меры в соответствии с федеральным законом от 22.07.2013 г. №123 – ФЗ, технический регламент о требованиях пожарной безопасности [25].

В случае появления чрезвычайной ситуации, необходимо сообщить дежурному персоналу. Дежурный персонал должен принять все меры по ликвидации аварии.

При возникновении ЧС необходимо принять следующие инженернотехнические меры:

– укрытие людей в специально отведенных местах;

– увеличение надежности элементов жизнеобеспечения (водоснабжения, энергетического снабжения, теплофикации) в случае возникновения аварийных ситуаций, стихийных бедствий и при наступлении военных событий;

– выполнение работ градостроительного характера, которые дают возможность при разворачивании крупномасштабных чрезвычайных действий.

Основной способ защиты населения от чрезвычайных ситуаций – укрытие сотрудников предприятий или всевозможных строительных объектов в сооружениях защитного типа. В соответствии с законодательными нормами,

регламентируемыми стандартом ГОСТ Р 22.3.03-94 [24] к таким сооружениям относят убежища и противорадиационные укрытия. Эти укрытия должны защищать укрываемых в них людей от действия повышенного давления в фронте ударных волновых воздействий 1кгс/см<sup>2</sup> .

Одним из важнейших аспектов при ликвидации чрезвычайных происшествий является надлежащее оповещение сотрудников о ЧС и четкая формулировка характера аварии. Также в ходе предотвращения ЧС необходимо обеспечить скорость распространения информации об аварии, исключив провоцирование паники. Данные обстоятельства являются неотъемлемыми условиями качественного устранения аварии и обеспечения защиты жизни и здоровья людей.

#### **Заключение**

В процессе выполнения дипломной работы было произведено исследование нелинейного корректирующего устройства. Как проектировщик системы, выбирал такие параметры, чтобы при всех возможных типах и значениях воздействий и изменениях параметров в системе не возникали неустойчивые или автоколебательные режимы. В тех случаях, когда это не удавалось сделать, должным образом подобрались дополнительные корректирующие устройства, с включением которых в систему она получает требуемую область устойчивости.

#### **Список используемых источников**

1. Федоров С.М., Быков В.П. Псевдолинейные корректирующие устройства. – В кн.: Нелинейные корректирующие устройства в системах автоматического управления. – М.: Машиностроение ,1971. С. 197-218.

2. Зельченко В.Я., Шаров С.Н. Расчет и проектирование автоматических систем с нелинейными динамическими звеньями. – Л.: Машиностроение, Ленингр. отд-ние, 1986. – 174 с.

3. А. с. 1051501 (СССР). Нелинейное корректирующее устройство / Б.А. Кудряшов, С.П. Пащук. – Опубл. 1983, Б.И. №40.

4. А. с. 1434400 (СССР). Псевдолинейное корректирующее устройство / Е.С. Вересов, В.В. Куприянов. – Опубл. 1988, Б.И. №40.

5. Долгов А.М. Нелинейные многоканальные корректирующие устройства в нестационарных СУ со слабодемпыированными объектами. – В кн.: Нелинейные нестационарные системы. – М.: Машиностроение, 1986. С. 232-246.

6. А. с.703772 (СССР). Псевдолинейное корректирующее устройство / А.Г. Куличенко, Т.А. Куличенко, А.С. Суляев. – Опубл. 1979, Б.И. №46.

7. Алексеев О.Г., Выскубов Б.Р., Заливин Г.М., Шурилов В.А. Нелинейное корректирующее устройство // Приборостроение, 1971. №11. С. 49- 51. (Изв. высш. учеб. Заведений).

8. А. с. 310226 (СССР). Корректирующее устройство / О.Г. Алексеев, Б.Р. Выскубов, В.А. Шурилов. – Опубл. 1971. Б.И. №23.

9. Синтез псевдолинейного корректирующего устройства методом экспоненциально-гармонической линеаризации / О.С. Вадутов, С.А. Гайворонский; Томск. Политехн. ин-т. – Томск. 1987. -13 с.: ил. – Библиогр. 5 назв. – Рус. – Деп. В ЦНИИТЭИ приборостроения 09.04.87, №3726 – пр.

10. Лихтциндер М.Я. Обобщенные машинные методы расчета нелинейных автоматических систем. – Ташкент: Фан. 1982. – 120 с.

11. Новогранов Б.Н. Расчет частотных характеристик нелинейных автоматических систем. – М.: Машиностроение,  $1986. - 200$  с.

12. Хлыпало Е.И. Расчет и проектирование нелинейных корректирующих устройств в автоматических системах. – Л.: Энергоиздат, 1982. – 272 с.

13. Бесекерский В.А., Попов Е.П. Теория систем автоматического регулирования. – М.: наука. Гл. ред. физ. –мат. лит., 1975. – 768 с.

14. Трудовой кодекс Российской Федерации от 30.12.2001 N 197-ФЗ (ред. от 27.12.2018).

15. СанПиН 2.2.4.548–96. Гигиенические требования к микроклимату производственных помещений.

16. СанПиН 2.2.2/2.4.1340-03. Гигиенические требования к персональным электронно-вычислительным машинам и организации работы.

17. ГОСТ 12.2.032-78 ССБТ. Рабочее место при выполнении работ сидя. Общие эргономические требования.

18. ГОСТ 12.1.003-2014 ССБТ. Шум. Общие требования безопасности.

19. ГОСТ 12.1.019-2017 ССБТ. Электробезопасность. Общие требования и номенклатура видов защиты.

20. СП 52.13330.2016 Естественное и искусственное освещение. Актуализированная редакция СНиП 23-05-95.

21. СН 2.2.4/2.1.8.562–96. Шум на рабочих местах, в помещениях жилых, общественных зданий и на территории застройки.

22. СанПиН 2.2.2.542-96 Гигиенические требования к видеодисплейным терминалам, персональным электронно-вычислительным машинам и организации работ.

23. ГОСТ Р ИСО 1410-2010. Экологический менеджмент. Оценка жизненного Цикла. Принципы и структура.

24. ГОСТ Р 22.3.03-94. Безопасность в ЧС. Защита населения. Основные положения.